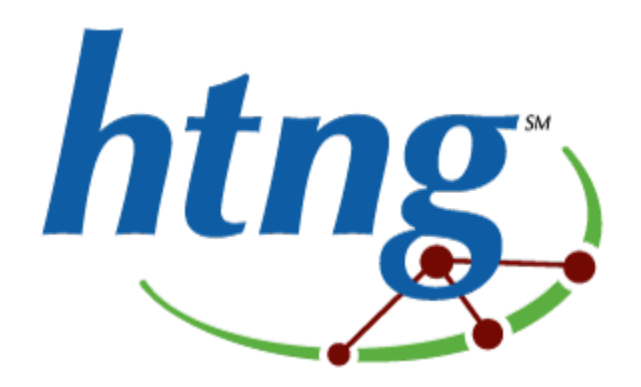

# HTNG Event Notification Specification Version 3.0

**24 April 2015**

About HTNG

Hotel Technology Next Generation (HTNG) is a non-profit association with a mission to foster, through collaboration and partnership, the development of next-generation systems and solutions that will enable hoteliers and their technology vendors to do business globally in the 21st century. HTNG is recognized as the leading voice of the global hotel community, articulating the technology requirements of hotel companies of all sizes to the vendor community. HTNG facilitate the development of technology models for hospitality that will foster innovation, improve the guest experience, increase the effectiveness and efficiency of hotels, and create a healthy ecosystem of technology suppliers.

Copyright 2015, Hotel Technology Next Generation

All rights reserved.

No part of this publication may be reproduced, stored in a retrieval system, or transmitted, in any form or by any means, electronic, mechanical, photocopying, recording, or otherwise, without the prior permission of the copyright owner.

For any software code contained within this specification, permission is hereby granted, free-of-charge, to any person obtaining a copy of this specification (the "Software"), to deal in the Software without restriction, including without limitation the rights to use, copy, modify, merge, publish, distribute, sublicense, and/or sell copies of the Software, and to permit persons to whom the Software is furnished to do so, subject to the above copyright notice and this permission notice being included in all copies or substantial portions of the Software.

Manufacturers and software providers shall not claim compliance with portions of the requirements of any HTNG specification or standard, and shall not use the HTNG name or the name of the specification or standard in any statements about their respective product(s) unless the product(s) is (are) certified as compliant to the specification or standard.

THE SOFTWARE IS PROVIDED "AS IS", WITHOUT WARRANTY OF ANY KIND, EXPRESS OR IMPLIED, INCLUDING BUT NOT LIMITED TO THE WARRANTIES OF MERCHANTABILITY, FITNESS FOR A PARTICULAR PURPOSE, AND NON-INFRINGEMENT. IN NO EVENT SHALL THE AUTHORS OR COPYRIGHT HOLDERS BE LIABLE FOR ANY CLAIM, DAMAGES, OR OTHER LIABILITY, WHETHER IN AN ACTION OF CONTRACT, TORT OR OTHERWISE, ARISING FROM, OUT OF, OR IN CONNECTION WITH THE SOFTWARE OR THE USE OR OTHER DEALINGS IN THE SOFTWARE.

Permission is granted for implementers to use the names, labels, etc. contained within the specification. The intent of publication of the specification is to encourage implementations of the specification.

This specification has not been verified for avoidance of possible third-party proprietary rights. In implementing this specification, usual procedures to ensure the respect of possible third-party intellectual property rights should be followed. Visit<http://htng.org/ip-claims> to view third-party claims that have been disclosed to HTNG. HTNG offers no opinion as to whether claims listed on this site may apply to portions of this specification.

The names Hotel Technology Next Generation and HTNG, and logos depicting these names, are trademarks of Hotel Technology Next Generation. Permission is granted for implementers to use the aforementioned names in technical documentation for the purpose of acknowledging the copyright and including the notice required above. All other use of the aforementioned names and logos requires the permission of Hotel Technology Next Generation, either in written form or as explicitly permitted for the organization's members through the current terms and conditions of membership.

# **Table of contents**

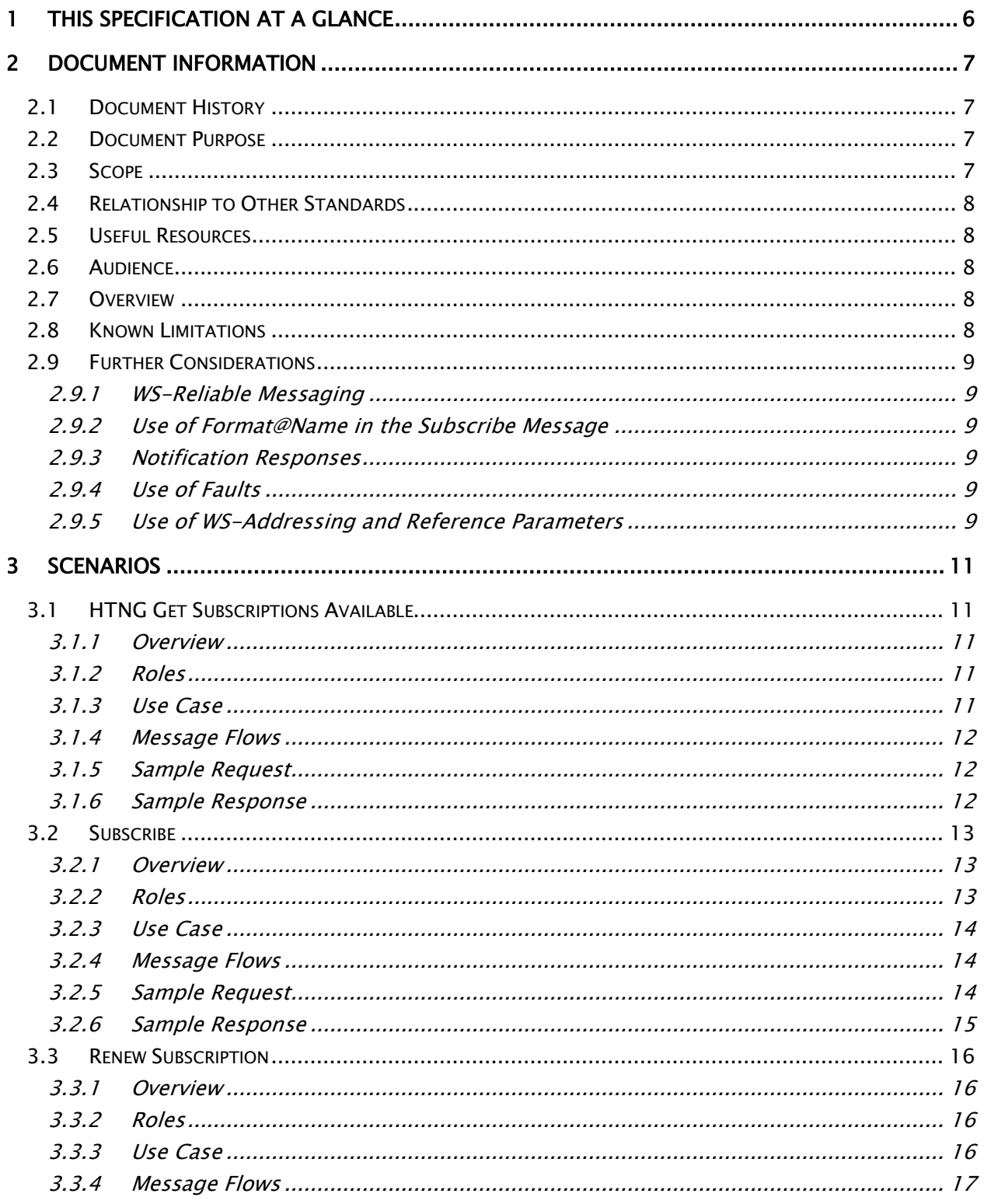

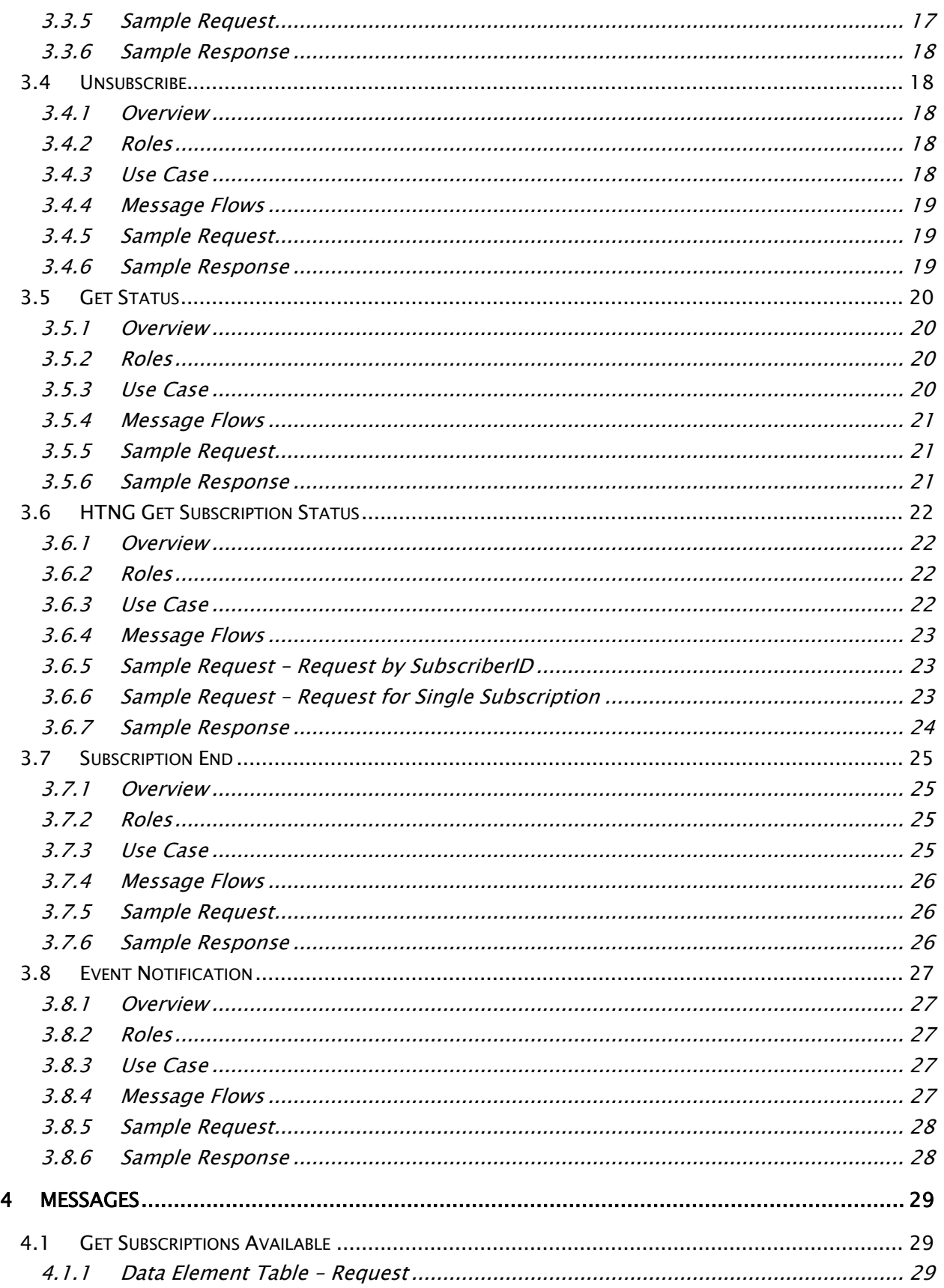

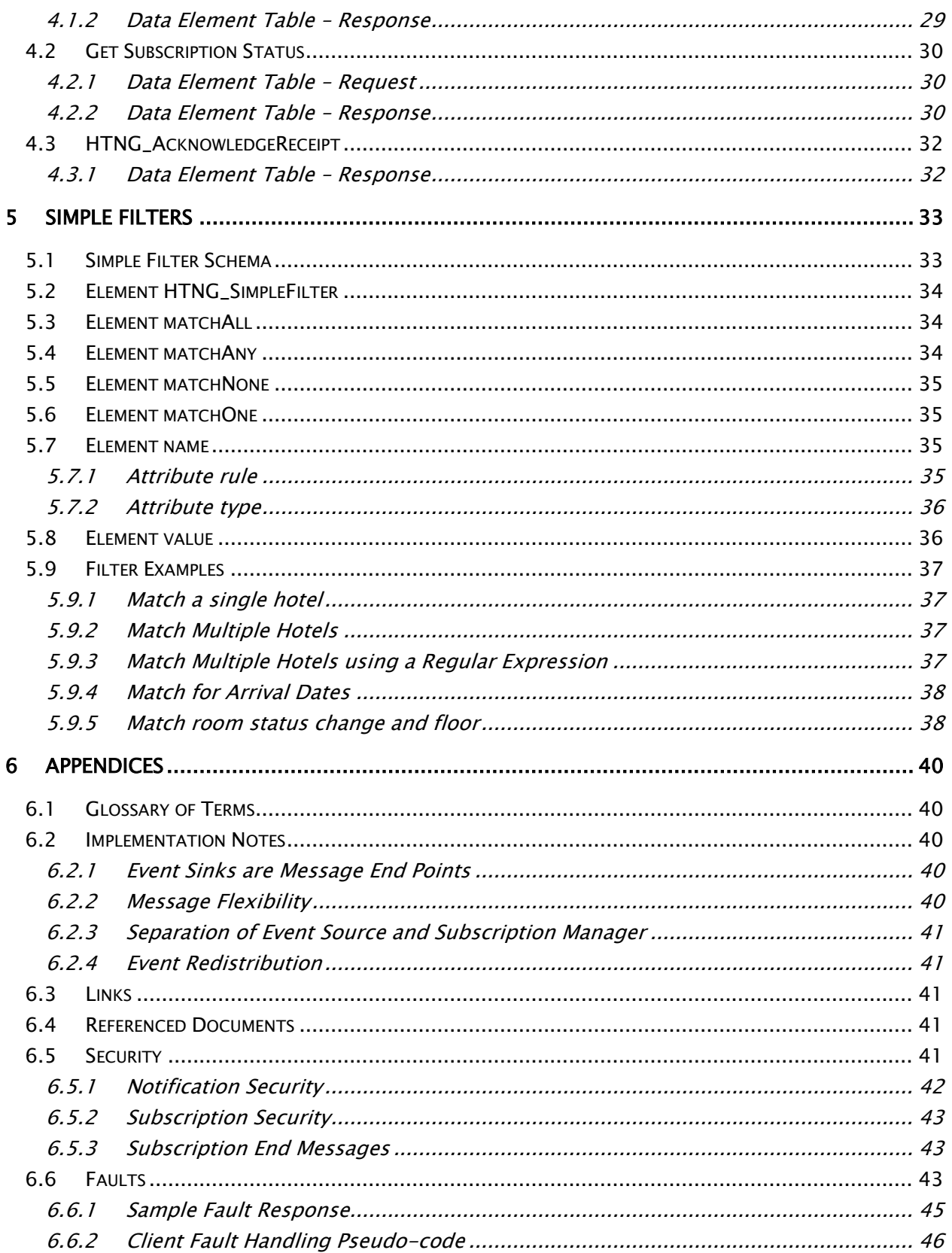

# <span id="page-5-0"></span>**1 This Specification at a Glance**

Many systems need to communicate key data to one another in order to support the business of hospitality. This technical specification provides a mechanism that allows systems to communicate in a more automated fashion.

An interested event consuming system can use the messages in this specification to:

- Determine which events have notification messages
- Subscribe to those notification messages
- Receive notification messages
- Determine which subscriptions are currently in place and modify the subscriptions as required

An interested event providing system can use the messages in this specification to:

- Publish the events that are available for subscription
- Receive requests for subscription
- Notify the appropriate systems when events take place
- Provide details on the events that are currently subscribed to

These messages allow the setup of the systems operating in the hospitality space to be far more collaborative. It also allows those designing software to move to decision for system interplay into the users control instead of the installer/administrator.

# <span id="page-6-0"></span>**2 Document Information**

<span id="page-6-1"></span>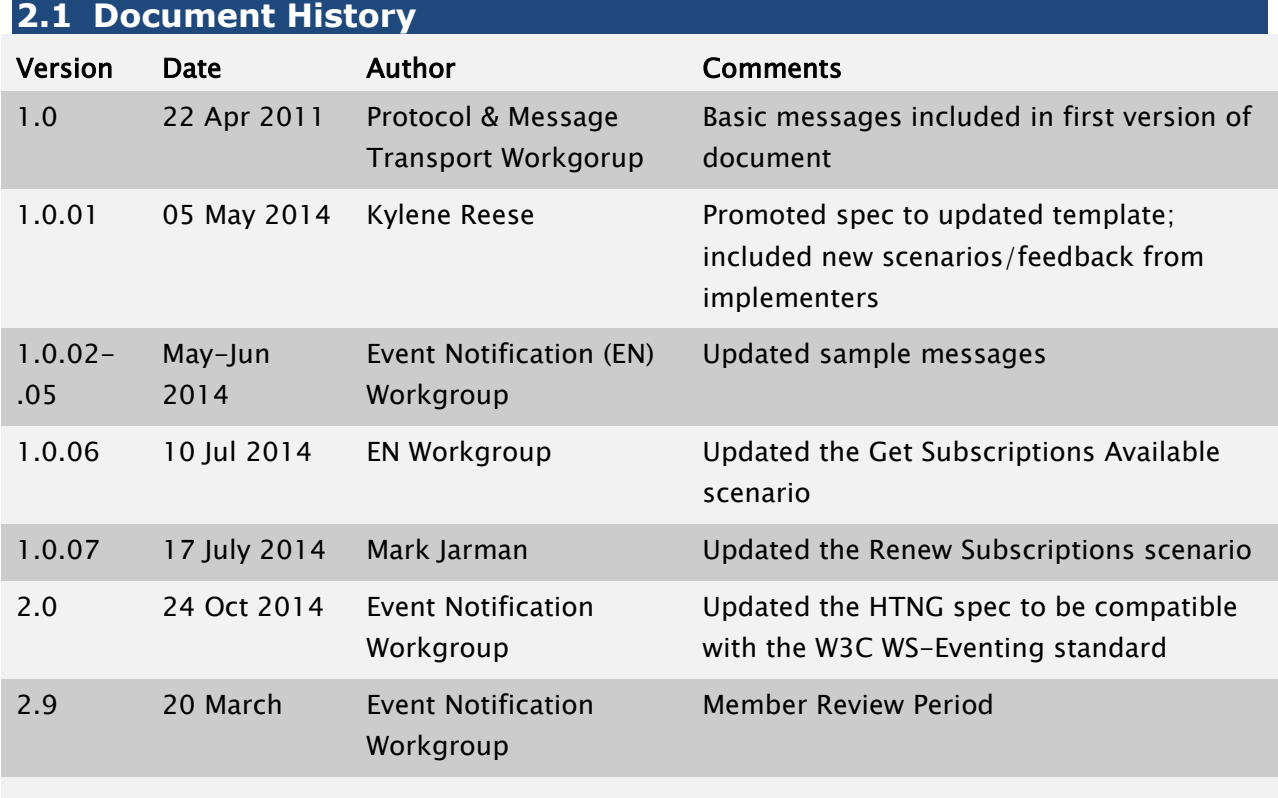

# <span id="page-6-2"></span>**2.2 Document Purpose**

Systems in hospitality exchange data are at an ever increasing rate. Effective collaboration between systems means that more automated mechanisms need to be in place, thereby allowing data to be exchanged when key events occur (i.e. guest check-in, guest check-out, room out of service).

This document provides details on a series of messages that simplify the process of publicizing the messages that are available for subscription, along with an automated subscription and notification process.

#### <span id="page-6-3"></span>**2.3 Scope**

This document provides the detail on a number of messages along with an update to the HTNG Framework 2.1 header to provide a Publish and Subscribe methodology within workgroup messaging.

## <span id="page-7-0"></span>**2.4 Relationship to Other Standards**

This specification and its supporting schemas leverage the existing OpenTravel Alliance methodology for message construction and draws upon data definitions common to several HTNG specifications.

It is important to note that this specification supersedes the previously released "Protocol & Message Transport Event Notification 1.0" spec.

Related specifications:

- [W3C Web Services Eventing](http://www.w3.org/TR/ws-eventing/) standard published 13 December 2011
- [W3C WS-Addressing standard](http://www.w3.org/TR/ws-addr-core/) published 9 May 2006
- **[OASIS WS-Security standard](https://www.oasis-open.org/committees/download.php/16790/wss-v1.1-spec-os-SOAPMessageSecurity.pdf)** published 1 February 2006
- [OASIS WS-ReliableMessaging](http://docs.oasis-open.org/ws-rx/wsrm/200702/wsrm-1.2-spec-os.html) published 2 February 2009

#### <span id="page-7-1"></span>**2.5 Useful Resources**

• HTNG Discussion Board – currently available at<http://www2.htng.org/discussion>

#### <span id="page-7-2"></span>**2.6 Audience**

The intended audiences of this document are development teams and system designers seeking to implement standardized interface specifications within their products. This document also provides business process flows that may used by hotel groups looking to standardize their interfaces within their hotel architectures.

#### <span id="page-7-3"></span>**2.7 Overview**

HTNG created an Event Notification standard that met the needs of the hotel industry at the time the standard was created. W3C, the organization responsible for many web and webservices standards, also created an Event Notification Standard. The W3C WS-Eventing Standard provides a global standard for service-based subscriptions to event notifications.

These two standards have overlapping functionality but were not compatible with each other. This has led to implementation and integration issues and the need for each integration project to have to choose between the standards. The purpose of this HTNG effort was to create a new HTNG standard where the overlapping functions come from the broader W3C standard while preserving the extended functionality of the earlier HTNG standard.

#### <span id="page-7-4"></span>**2.8 Known Limitations**

There are no known limitations as of the writing of this document.

# <span id="page-8-0"></span>**2.9 Further Considerations**

#### <span id="page-8-1"></span>*2.9.1 WS-Reliable Messaging*

This HTNG Event Notification Specification does not specify a mechanism for guaranteed or reliable delivery of messages. It is assumed that if these features are required they will be implemented using the underlying delivery mechanism or a technology like WS-ReliableMessaging. Some implementers may find value in implementing WS-ReliableMessaging, but that is beyond the scope of this specification.

#### <span id="page-8-2"></span>*2.9.2 Use of Format@Name in the Subscribe Message*

There are 2 standard defined format names that can be used to indicate the desired message type the Event Sink will receive. These are:

- http://www.w3.org/2011/03/ws-evt/DeliveryFormats/Unwrap/
- http://www.w3.org/2011/03/ws-evt/DeliveryFormats/Wrap/

See Section 4.1 in the W3C specification for further information.

#### <span id="page-8-3"></span>*2.9.3 Notification Responses*

The W3C specification recognizes that SOAP messages are independent of the underlying transport mechanism and that a response is not required or may be returned over a separate channel. Many OpenTravel and HTNG standards assume that HTTP is used as the underlying protocol and use request/response message pairs. The working group suggests that if the sent notification is an HTNG standard request message, the Event Sink (receiving endpoint) should reply with the appropriate matching HTNG response message. If the request message does not have a response message, then acknowledgement is optional. If acknowledgement is required, the generic acknowledge message should be used for the reply.

#### <span id="page-8-4"></span>*2.9.4 Use of Faults*

This specification leverages the W3C WS-Eventing specification and defines an appropriate set of SOAP Faults, which should be handled appropriately for the solution being deployed. In general, it is assumed that SOAP Faults are *not* ignored and are handled appropriately by the receiving endpoint or Event Sink.

#### <span id="page-8-5"></span>*2.9.5 Use of WS-Addressing and Reference Parameters*

The WS-Eventing specification uses the WS-Addressing specification to define End Point References (EPR). An EPR is typically a URL but may optionally include reference-parameters to aid in managing state between multiple systems. For example in the sample Subscribe message the Subscriber uses a reference parameter named "SubcriberSubscriptionID:" as a part of the the EndTo and NotifyTo elements. These elements are End Point References that will be used to send notification and end requests to the Subscriber or Event Sink. The Event Sink or

Subscriber should always get these reference-parameters in the SOAP Header when a message is sent to the endpoint.

Likewise the response to the Subscribe request provides an EPR for the SubscriptionManager. This EPR includes a reference-parameter for the PublisherSubscriptionID. This parameter needs to be included in the header of the messages being sent by the Subscriber to the SubscriptionManager.

It should be noted that the W3C specification is flexible enough to support other means of accomplishing the same goals. For example if only one subscription is allowed per Sink endpoint then the content of messages like Unsubscribe could simply provide the end point of the Sink that is unsubscribing.

# <span id="page-10-0"></span>**3 Scenarios**

# <span id="page-10-1"></span>**3.1 HTNG Get Subscriptions Available**

#### <span id="page-10-2"></span>*3.1.1 Overview*

This scenario provides a mechanism for a subscribing system to request a list of the available notification events to which it may subscribe. This takes into account that various interested groups/vendors may need specific modifications to particular messages to support unique business functions. In this scenario, a potential subscriber sends a Subscriptions Available request to an Event Source. The Event Source sends the set of events available for subscription.

#### <span id="page-10-3"></span>*3.1.2 Roles*

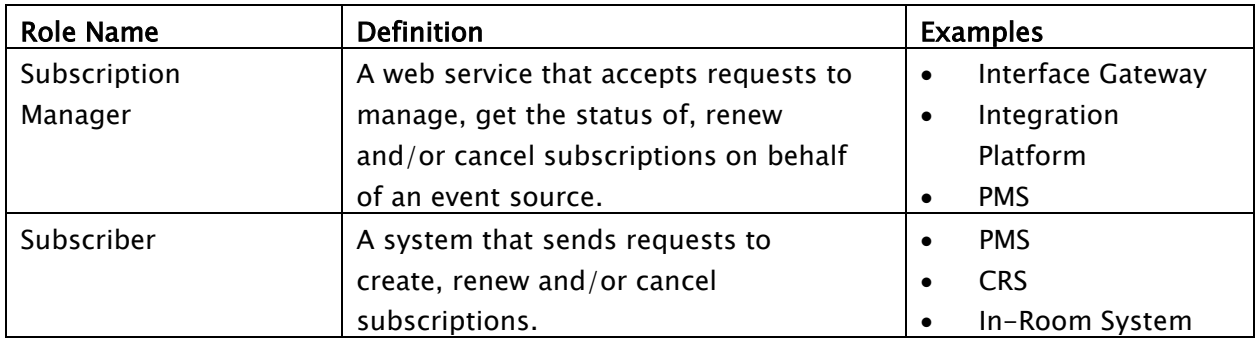

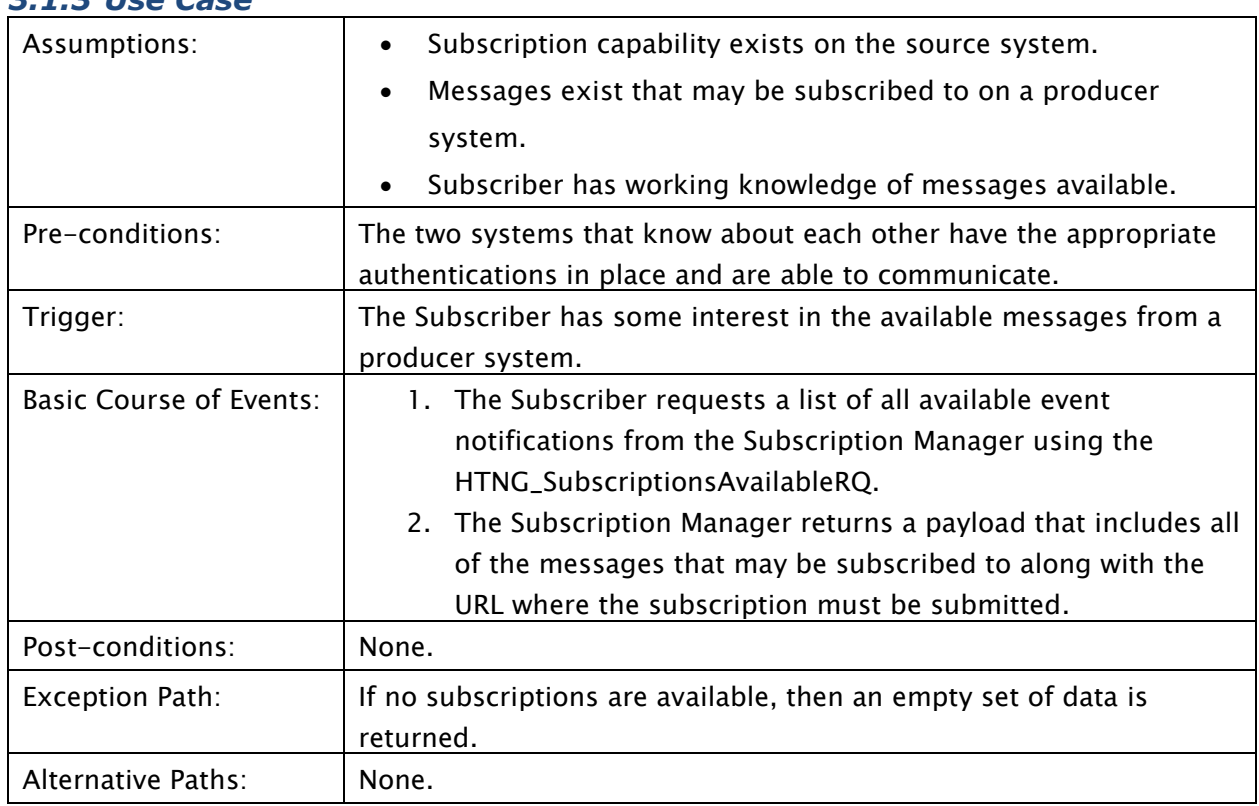

#### <span id="page-10-4"></span>*3.1.3 Use Case*

### <span id="page-11-0"></span>*3.1.4 Message Flows*

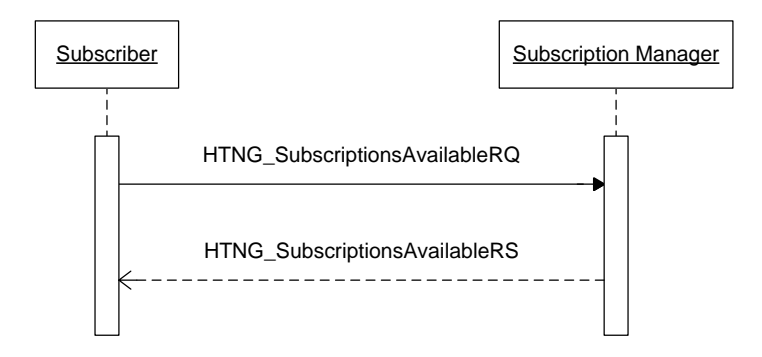

## <span id="page-11-1"></span>*3.1.5 Sample Request*

```
<soap:Envelope
  xmlns:soap="http://www.w3.org/2003/05/soap-envelope"
   xmlns:wsa="http://www.w3.org/2005/08/addressing">
   <soap:Header>
     <wsa:Action>http://www.htng.org/2014B/HTNG_SubscriptionsAvailable</wsa:Action>
     <wsa:MessageID>urn:uuid:1d8d20e4-33eb-4087-bd57-6ec6d24ba3ce</wsa:MessageID>
     <wsa:To>https://www.submgr.com/HTNG_SubscriptionsAvailable</wsa:To>
   </soap:Header>
   <soap:Body>
     <HTNG_SubscriptionsAvailableRQ xmlns="http://htng.org/2014B" />
   </soap:Body>
</soap:Envelope>
```
# <span id="page-11-2"></span>*3.1.6 Sample Response*

```
<soap:Envelope
 xmlns:soap="http://www.w3.org/2003/05/soap-envelope"
 xmlns:wsa="http://www.w3.org/2005/08/addressing"
 xmlns:wse="http://www.w3.org/2011/03/ws-evt">
   <soap:Header>
     <wsa:Action>http://www.htng.org/2014B/HTNG_SubscriptionsAvailableRS</wsa:Action>
 <wsa:MessageID>urn:uuid:8e9cd5fe-1e6b-46d5-a606-3c80b3db08c2</wsa:MessageID>
 <wsa:RelatesTo>urn:uuid:1d8d20e4-33eb-4087-bd57-6ec6d24ba3ce</wsa:RelatesTo>
     <wsa:To>https://www.subscriber.com/subscription_responses</wsa:To>
   </soap:Header>
  <soap:Body>
     <HTNG_SubscriptionsAvailableRS xmlns="http://htng.org/2014B">
       <AvailableSubscriptions>
         <TypeOfEvent VendorVersionID="1.2" VendorID="resVendor"
EventID="urn:uuid:2515d557-04f4-46ae-81a4-bd3f1d07145b">
<MessageDef>http://www.opentravel.org/OTA/2003/05/OTA_HotelResNotifRQ</MessageDef>
<SendSubscribeTo>https://www.submgr.com/resVendor/OnResCreated</SendSubscribeTo>
           <Description>Notifies whenever a new reservation is created</Description>
           <FilterDialects>
             <Dialect>http://www.htng.org/2014B/HTNG_SimpleFilter</Dialect>
           </FilterDialects>
         </TypeOfEvent>
         <TypeOfEvent VendorVersionID="1.5" VendorID="resVendor"
EventID="urn:uuid:0fb99862-ce8e-4f51-b1aa-bd467243ee2d">
```
<MessageDef>http://www.opentravel.org/OTA/2003/05/OTA\_HotelResNotifRQ</MessageDef> <SendSubscribeTo>https://www.submgr.com/resVendor/OnResChanged</SendSubscribeTo> <Description>Notifies whenever a reservation is created or modified</Description> <FilterDialects> <Dialect>http://www.w3.org/2011/03/ws-evt/Dialects/XPath10</Dialect> <Dialect>http://www.w3.org/1999/XSL/Transform</Dialect> <Dialect>http://www.htng.org/2014B/HTNG\_SimpleFilter</Dialect> </FilterDialects> </TypeOfEvent> <TypeOfEvent VendorVersionID="1.2" VendorID="resVendor" EventID="urn:uuid:09c6fce4-8b5f-476e-a3d7-3c41894f6df9"> <MessageDef>http://www.opentravel.org/OTA/2003/05/OTA\_CancelRQ</MessageDef> <SendSubscribeTo>https://www.submgr.com/resVendor/OnResCancelled</SendSubscribeTo> <Description>Notifies whenever a reservation is canceled</Description> <FilterDialects> <Dialect>http://www.w3.org/2011/03/ws-evt/Dialects/XPath10</Dialect> <Dialect>http://www.w3.org/1999/XSL/Transform</Dialect> <Dialect>http://www.htng.org/2014B/HTNG\_SimpleFilter</Dialect> </FilterDialects> </TypeOfEvent> </AvailableSubscriptions> </HTNG\_SubscriptionsAvailableRS> </soap:Body> </soap:Envelope>

# <span id="page-12-0"></span>**3.2 Subscribe**

#### <span id="page-12-1"></span>*3.2.1 Overview*

Provides a mechanism for a system to subscribe to specific events. The subscription process includes a unique ID from the subscribing system called the ConsumerSubscriptionID. This provides a mechanism for the subscribed system to update its subscription request using an overlay methodology. In this scenario, a vendor system sends a subscription request to the notification producer to register interest for an event type. The notification system confirms that the subscription has been received and created within its notification register.

<span id="page-12-2"></span>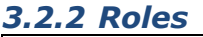

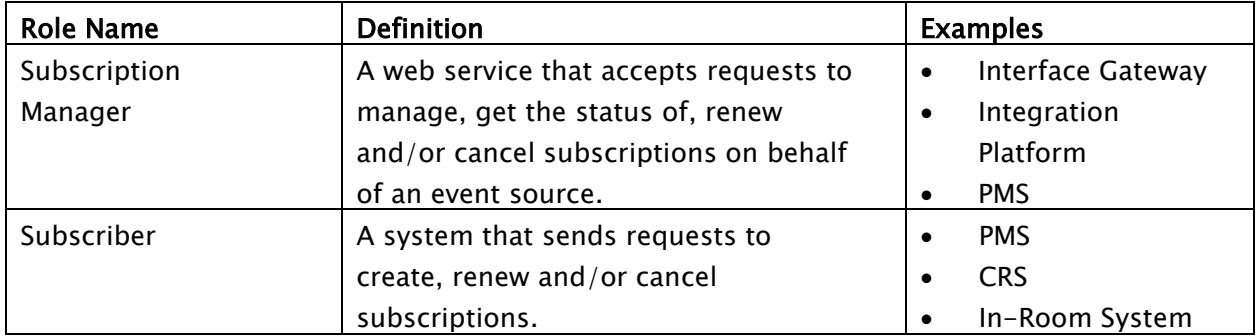

#### <span id="page-13-0"></span>*3.2.3 Use Case*

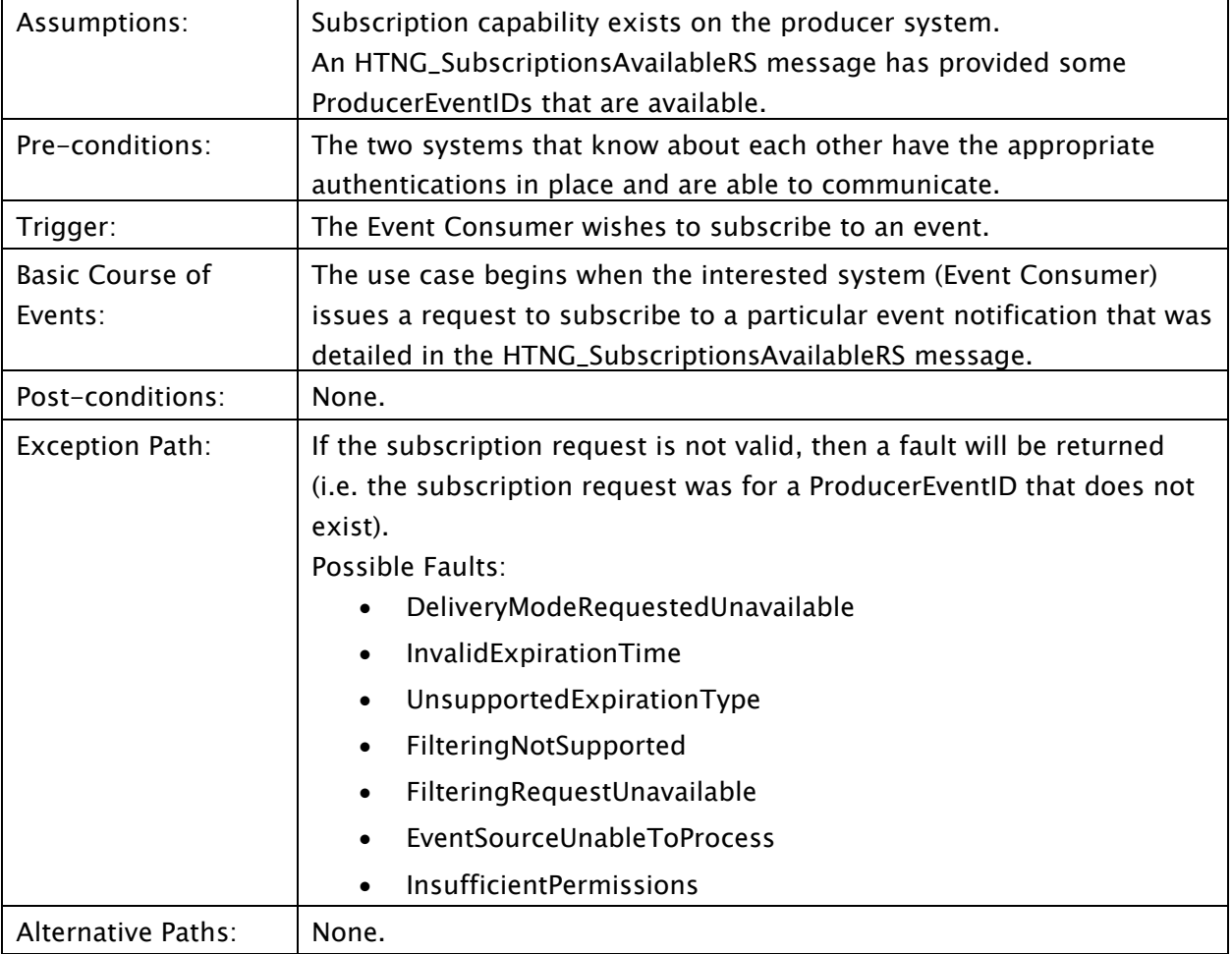

# <span id="page-13-1"></span>*3.2.4 Message Flows*

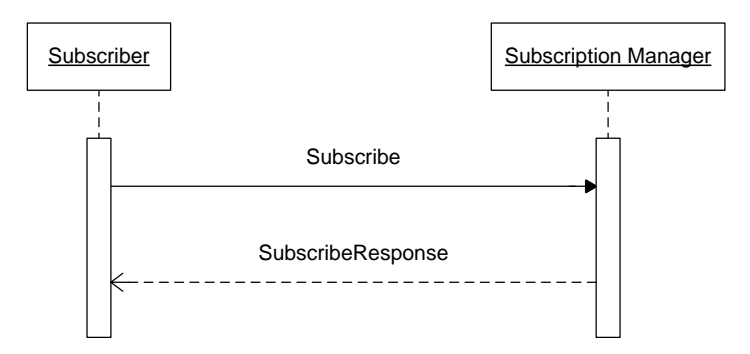

#### <span id="page-13-2"></span>*3.2.5 Sample Request*

```
<soap:Envelope
 xmlns:soap="http://www.w3.org/2003/05/soap-envelope"
 xmlns:wsa="http://www.w3.org/2005/08/addressing"
 xmlns:wse="http://www.w3.org/2011/03/ws-evt"
```
 xmlns:wsse="http://docs.oasis-open.org/wss/oasis-wss-wssecurity-secext-1.1"> <soap:Header> <wsse:security> <wsse:UsernameToken> <wsse:Username>joe</wsse:Username> <wsse:Password>hiddenPassword</wsse:Password> </wsse:UsernameToken> </wsse:security> <wsa:Action>http://www.w3.org/2011/03/ws-evt/Subscribe</wsa:Action> <wsa:MessageID>urn:uuid:d7c5726b-de29-4313-b4d4-b3425b200839</wsa:MessageID> <wsa:ReplyTo> <wsa:Address>https://www.subscriber.com/subscription\_responses</wsa:Address> <wsa:ReferenceParameters> <SubscribedID>4321</SubscribedID> </wsa:ReferenceParameters> </wsa:ReplyTo> <wsa:To>https://www.submgr.com/resVendor/OnResChanged</wsa:To> </soap:Header> <soap:Body> <wse:Subscribe> <wse:EndTo> <wsa:Address>https://www.subscriber.com/subscription\_end</wsa:Address> <wsa:ReferenceParameters> <SubscribedID>4321</SubscribedID> </wsa:ReferenceParameters> </wse:EndTo> <wse:Delivery> <wse:NotifyTo> <wsa:Address>https://www.subscriber.com/resChanged</wsa:Address> <wsa:ReferenceParameters> <SubscribedID>4321</SubscribedID> </wsa:ReferenceParameters> </wse:NotifyTo> </wse:Delivery> <wse:Format name="http://www.w3.org/2011/03/ws-evt/DeliveryFormats/Unwrap" /> <wse:Expires BestEffort="true">P7D</wse:Expires> <wse:Filter Dialect="http://www.htng.org/2014B/HTNG\_SimpleFilter"> <htng:HTNG\_SimpleFilter xmlns="http://www.htng.org/htngSimpleFilter"> <htng:matchAny> <htng:name>HotelCode</htng:name> <htng:value>DCACY</htng:value> <htng:value>DCAFF</htng:value> </htng:matchAny> </htng:HTNG\_SimpleFilter> </wse:Filter> </wse:Subscribe> </soap:Body> </soap:Envelope>

#### <span id="page-14-0"></span>*3.2.6 Sample Response*

```
<soap:Envelope
  xmlns:soap="http://www.w3.org/2003/05/soap-envelope"
  xmlns:wsa="http://www.w3.org/2005/08/addressing"
  xmlns:wse="http://www.w3.org/2011/03/ws-evt">
  <soap:Header>
    <wsa:Action>http://www.w3.org/2011/03/ws-evt/SubscribeResponse</wsa:Action>
    <wsa:MessageID>urn:uuid:dd41a736-756f-4827-a0d7-e39a4ac5050c</wsa:MessageID>
    <wsa:RelatesTo>urn:uuid:d7c5726b-de29-4313-b4d4-b3425b200839</wsa:RelatesTo>
 <wsa:To>https://www.subscriber.com/subscription_responses</wsa:To>
 <he:SubscribedID wsa:IsReferenceParameter="true">4321</he:SubscribedID>
  </soap:Header>
  <soap:Body>
    <wse:SubscribeResponse>
      <wse:SubscriptionManager>
         <wsa:Address>https://www.submgr.com/manage</wsa:Address>
```

```
 <wsa:ReferenceParameters>
           <SubscriptionID>41</SubscriptionID>
         </wsa:ReferenceParameters>
       </wse:SubscriptionManager>
       <wse:GrantedExpires>2015-03-01T13:30:00.0Z</wse:GrantedExpires>
    </wse:SubscribeResponse>
   </soap:Body>
</soap:Envelope>
```
# <span id="page-15-0"></span>**3.3 Renew Subscription**

#### <span id="page-15-1"></span>*3.3.1 Overview*

When a Subscriber subscribes to an event a subscription expiration date is defined. To update subscription expiration, the Subscription Managers MUST support requests to renew subscriptions.

Notes: The W3C specification allows the subscriber to renew a subscription scheduled to expire. The W3C specification also allows the subscription manager to reject the subscription renewal request, based on factors such as the event no longer being available, or credentials expiring soon.

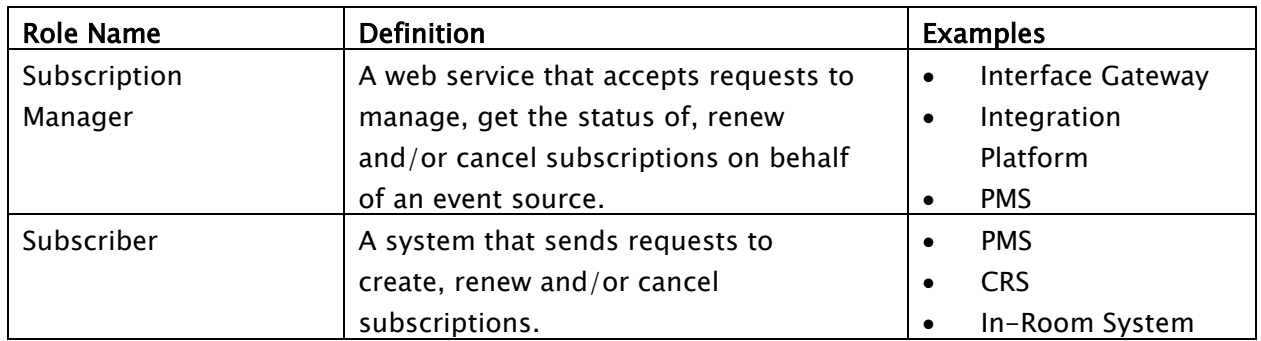

## <span id="page-15-2"></span>*3.3.2 Roles*

#### <span id="page-15-3"></span>*3.3.3 Use Case*

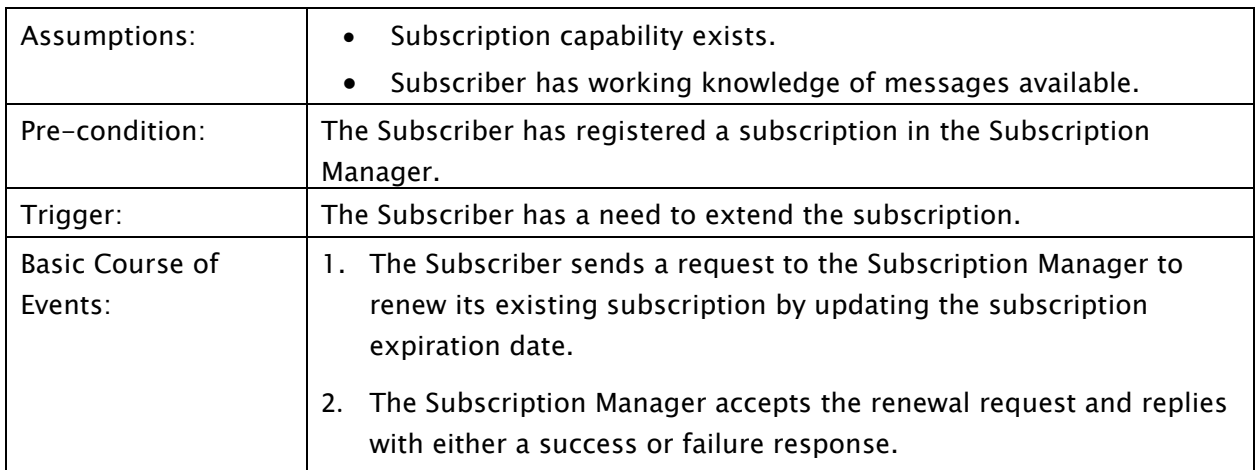

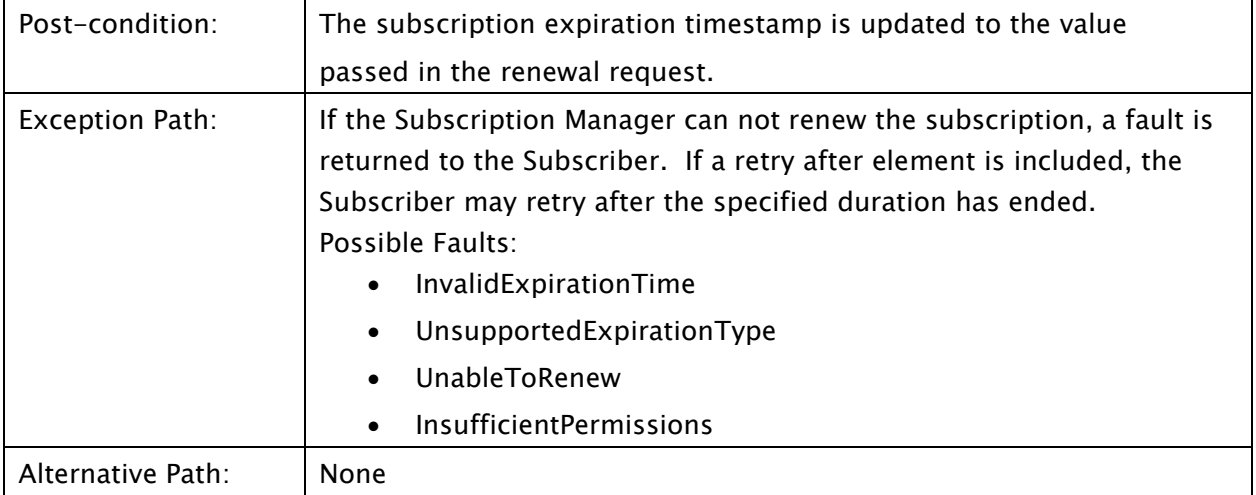

#### <span id="page-16-0"></span>*3.3.4 Message Flows*

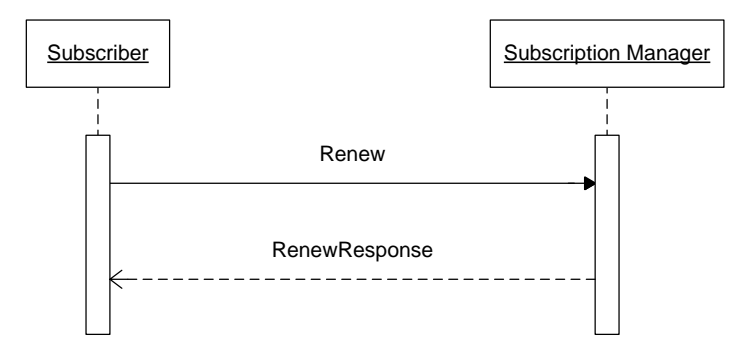

# <span id="page-16-1"></span>*3.3.5 Sample Request*

```
<soap:Envelope
 xmlns:soap="http://www.w3.org/2003/05/soap-envelope"
 xmlns:wsa="http://www.w3.org/2005/08/addressing"
 xmlns:wse="http://www.w3.org/2011/03/ws-evt">
   <soap:Header>
     <wsa:Action>http://www.w3.org/2011/03/ws-evt/Renew</wsa:Action>
     <wsa:MessageID>urn:uuid:bd88b3df-5db4-4392-9621-aee9160721f6</wsa:MessageID> 
     <wsa:ReplyTo>
       <wsa:Address>https://www.subscriber.com/subscription_responses</wsa:Address>
       <wsa:ReferenceParameters>
         <SubscribedID>4321</SubscribedID>
       </wsa:ReferenceParameters>
     </wsa:ReplyTo>
     <wsa:To>https://www.submgr.com/manage</wsa:To>
     <SubscriptionID wsa:IsReferenceParameter="true">41</SubscriptionID>
   </soap:Header>
   <soap:Body>
     <wse:Renew>
       <wse:Expires>P7D</wse:Expires>
     </wse:Renew>
   </soap:Body>
</soap:Envelope>
```
# <span id="page-17-0"></span>*3.3.6 Sample Response*

```
<soap:Envelope
 xmlns:soap="http://www.w3.org/2003/05/soap-envelope"
 xmlns:wsa="http://www.w3.org/2005/08/addressing"
 xmlns:wse="http://www.w3.org/2011/03/ws-evt">
  <soap:Header>
 <wsa:Action>http://www.w3.org/2011/03/ws-evt/RenewResponse</wsa:Action>
 <wsa:MessageID>urn:uuid:8dcd0566-e777-4c85-a39c-19432cc6c3eb</wsa:MessageID>
 <wsa:RelatesTo>urn:uuid:bd88b3df-5db4-4392-9621-aee9160721f6</wsa:RelatesTo>
    <wsa:To>https://www.subscriber.com/subscription_responses</wsa:To>
     <SubscribedID wsa:IsReferenceParameter="true">4321</SubscribedID>
  </soap:Header>
  <soap:Body>
    <wse:RenewResponse>
       <wse:GrantedExpires>2015-03-08T13:30:00.0-05:00</wse:GrantedExpires>
     </wse:RenewResponse>
   </soap:Body>
</soap:Envelope>
```
# <span id="page-17-1"></span>**3.4 Unsubscribe**

#### <span id="page-17-2"></span>*3.4.1 Overview*

When a Subscriber no longer has a need to receive a given notification, it may unsubscribe.

<span id="page-17-3"></span>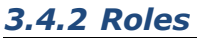

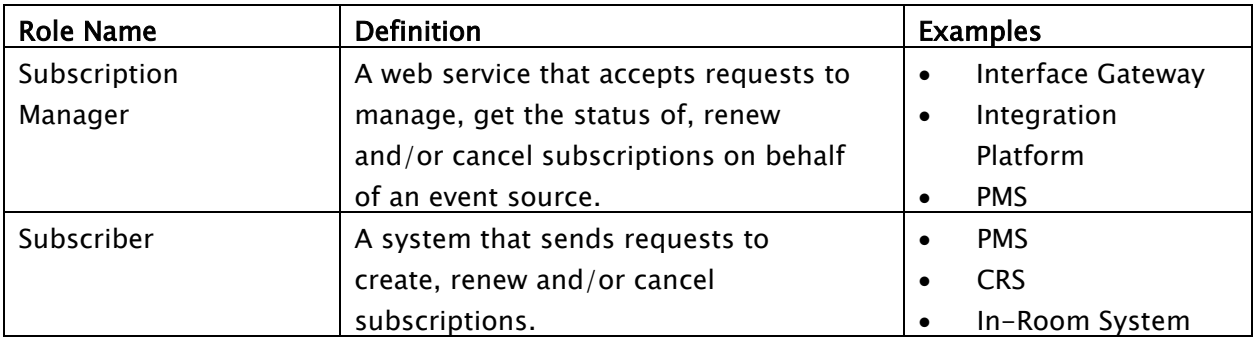

#### <span id="page-17-4"></span>*3.4.3 Use Case*

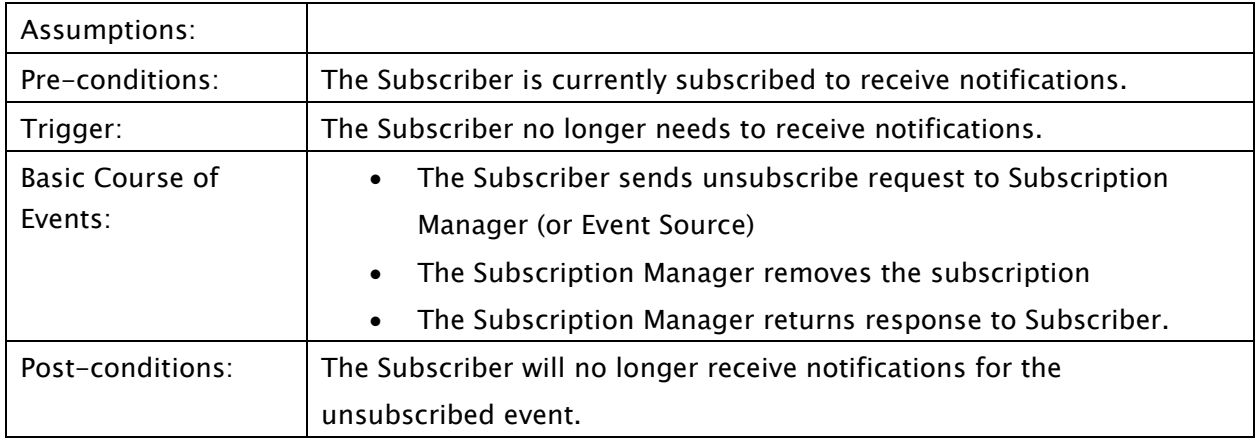

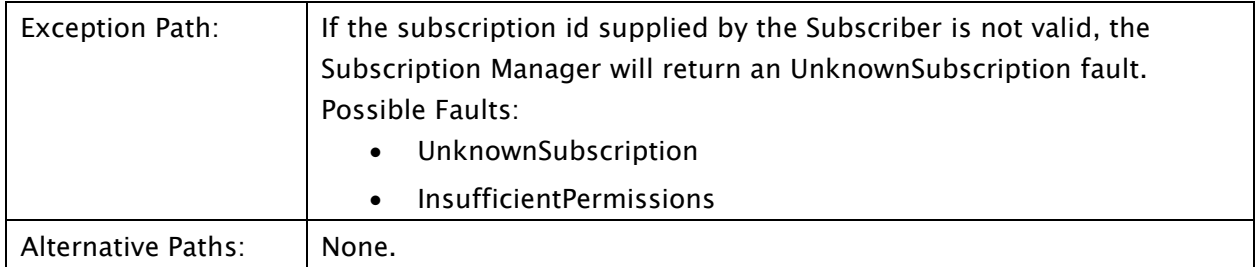

#### <span id="page-18-0"></span>*3.4.4 Message Flows*

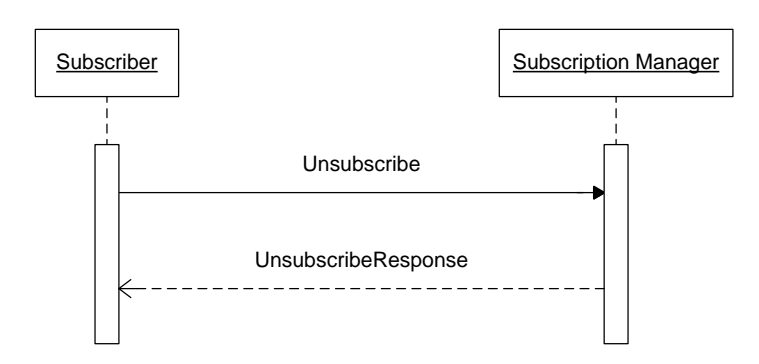

#### <span id="page-18-1"></span>*3.4.5 Sample Request*

```
<soap:Envelope
  xmlns:soap="http://www.w3.org/2003/05/soap-envelope"
 xmlns:wsa="http://www.w3.org/2005/08/addressing"
 xmlns:wse="http://www.w3.org/2011/03/ws-evt">
   <soap:Header>
 <wsa:Action>http://www.w3.org/2011/03/ws-evt/Unsubscribe</wsa:Action>
 <wsa:MessageID>urn:uuid:997087d7-375d-4f8c-a872-972e46c7ba9a</wsa:MessageID>
     <wsa:ReplyTo>
       <wsa:Address>https://www.subscriber.com/subscription_responses</wsa:Address>
       <wsa:ReferenceParameters>
         <SubscribedID>4321</SubscribedID>
       </wsa:ReferenceParameters>
     </wsa:ReplyTo>
     <wsa:To>https://www.submgr.com/manage</wsa:To>
     <SubscriptionID wsa:IsReferenceParameter="true">41</SubscriptionID>
   </soap:Header>
   <soap:Body>
     <Unsubscribe />
   </soap:Body>
</soap:Envelope>
```
#### <span id="page-18-2"></span>*3.4.6 Sample Response*

```
<soap:Envelope
 xmlns:soap="http://www.w3.org/2003/05/soap-envelope"
 xmlns:wsa="http://www.w3.org/2005/08/addressing"
 xmlns:wse="http://www.w3.org/2011/03/ws-evt">
  <soap:Header>
 <wsa:Action>http://www.w3.org/2011/03/ws-evt/UnsubscribeResponse</wsa:Action>
 <wsa:MessageID>urn:uuid:dae306b5-0f3b-4363-a279-cc401e3a0f5d</wsa:MessageID>
     <wsa:RelatesTo>urn:uuid:997087d7-375d-4f8c-a872-972e46c7ba9a</wsa:RelatesTo>
     <wsa:To>https://www.subscriber.com/subscription_responses</wsa:To>
```

```
 <SubscribedID wsa:IsReferenceParameter="true">4321</SubscribedID>
  </soap:Header>
  <soap:Body>
    <wse:UnsubscribeResponse />
 </soap:Body>
</soap:Envelope>
```
# <span id="page-19-0"></span>**3.5 Get Status**

## <span id="page-19-1"></span>*3.5.1 Overview*

A Subscriber can determine the status of the subscription by requesting the subscription status from the Subscription Manager.

#### <span id="page-19-2"></span>*3.5.2 Roles*

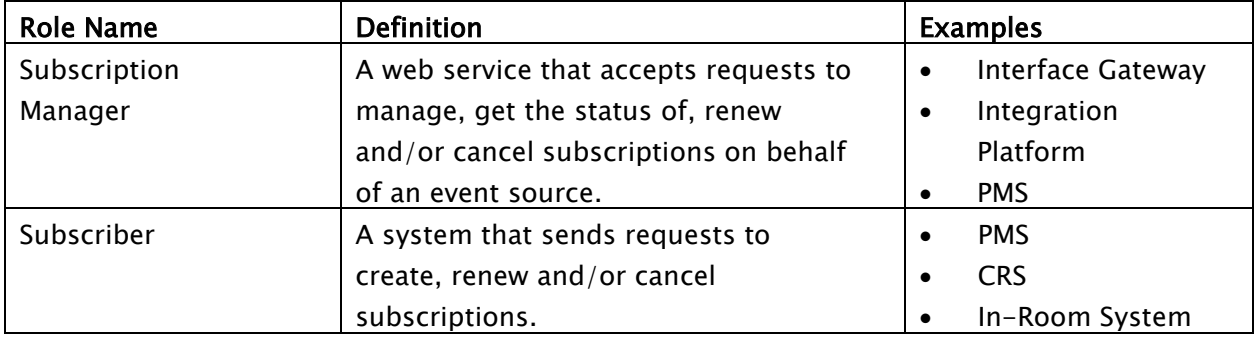

#### <span id="page-19-3"></span>*3.5.3 Use Case*

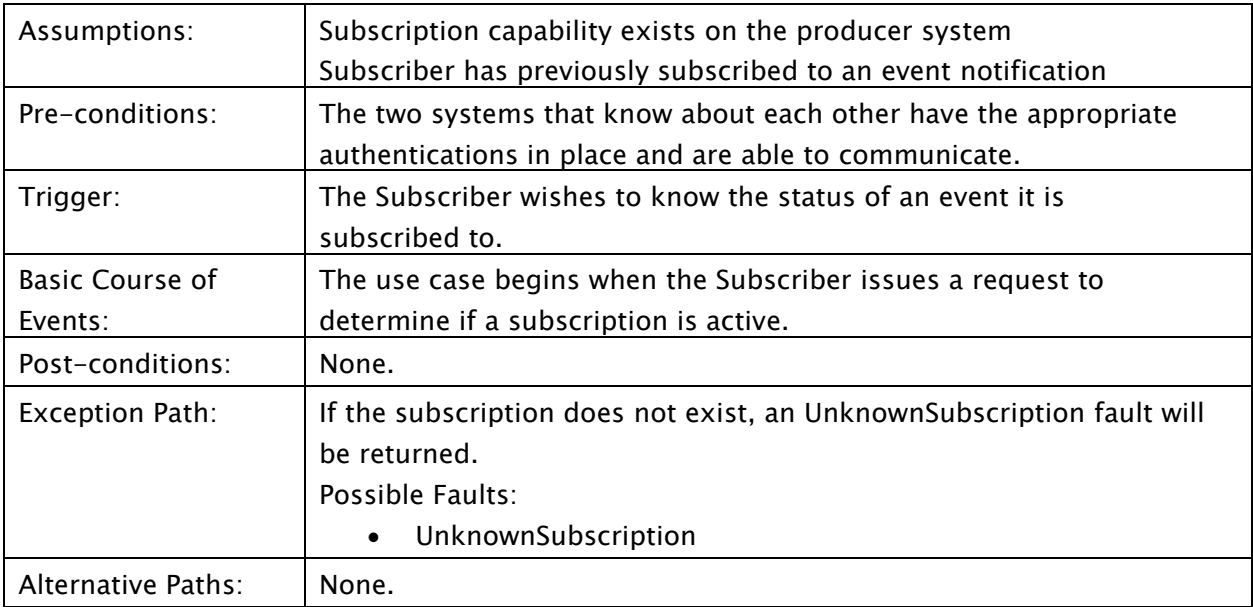

#### <span id="page-20-0"></span>*3.5.4 Message Flows*

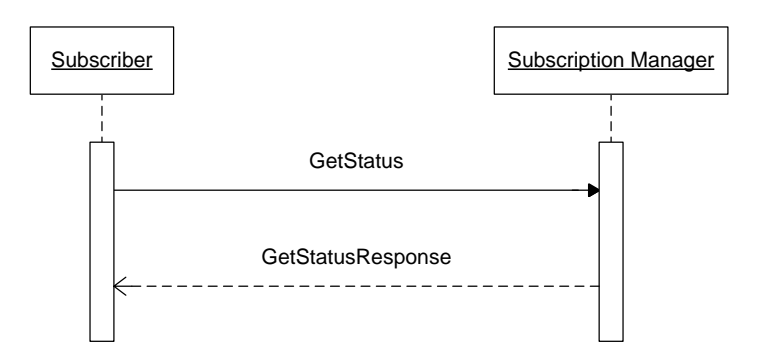

#### <span id="page-20-1"></span>*3.5.5 Sample Request*

```
<soap:Envelope
  xmlns:soap="http://www.w3.org/2003/05/soap-envelope"
 xmlns:wsa="http://www.w3.org/2005/08/addressing"
 xmlns:wse="http://www.w3.org/2011/03/ws-evt">
   <soap:Header>
 <wsa:Action>http://www.w3.org/2011/03/ws-evt/GetStatus</wsa:Action>
 <wsa:MessageID>urn:uuid:997087d7-375d-4f8c-a872-972e46c7ba9a</wsa:MessageID>
     <wsa:ReplyTo>
       <wsa:Address>https://www.subscriber.com/subscription_responses</wsa:Address>
       <wsa:ReferenceParameters>
         <SubscribedID>4321</SubscribedID>
       </wsa:ReferenceParameters>
     </wsa:ReplyTo>
     <wsa:To>https://www.submgr.com/manage</wsa:To>
     <SubscriptionID wsa:IsReferenceParameter="true">41</SubscriptionID>
   </soap:Header>
   <soap:Body>
     <GetStatus />
   </soap:Body>
</soap:Envelope>
```
#### <span id="page-20-2"></span>*3.5.6 Sample Response*

```
<soap:Envelope
 xmlns:soap="http://www.w3.org/2003/05/soap-envelope"
 xmlns:wsa="http://www.w3.org/2005/08/addressing"
 xmlns:wse="http://www.w3.org/2011/03/ws-evt">
  <soap:Header>
 <wsa:Action>http://www.w3.org/2011/03/ws-evt/GetStatusResponse</wsa:Action>
 <wsa:MessageID>urn:uuid:dae306b5-0f3b-4363-a279-cc401e3a0f5d</wsa:MessageID>
     <wsa:RelatesTo>urn:uuid:997087d7-375d-4f8c-a872-972e46c7ba9a</wsa:RelatesTo>
     <wsa:To>https://www.subscriber.com/subscription_responses</wsa:To>
     <SubscribedID wsa:IsReferenceParameter="true">4321</SubscribedID>
  </soap:Header>
  <soap:Body>
     <wse:GetStatusResponse>
       <wse:GrantedExpires>2015-03-07T13:30:00.0-05:00</wse:GrantedExpires>
     </wse:GetStatusResponse>
   </soap:Body>
</soap:Envelope>
```
## <span id="page-21-0"></span>**3.6 HTNG Get Subscription Status**

#### <span id="page-21-1"></span>*3.6.1 Overview*

This service exposes a mechanism for a Subscriber to obtain the status of a single subscription based the parameters returned by the Subscribe message response or return the status of a list existing subscriptions based on the Subscriber identification. In the first scenario, the individual subscriber is interested in accessing the full description of the service to which it subscribed. In the second scenario, the subscribing system is interested in determining all of the types of events that have been subscribed. In this case the subscribing system sends a request with a Subscriber Identifier and receives the list of all of its currently active subscriptions. The Subscription Manager system replies with a list of subscribed event types.

Due to security concerns, this service is intended to be used only by the subscriber originally creating the subscription. However, it is understood that other applications may find value in leveraging this service. It is recommended a security role is established for these consuming applications and they are authenticated and authorized in that role.

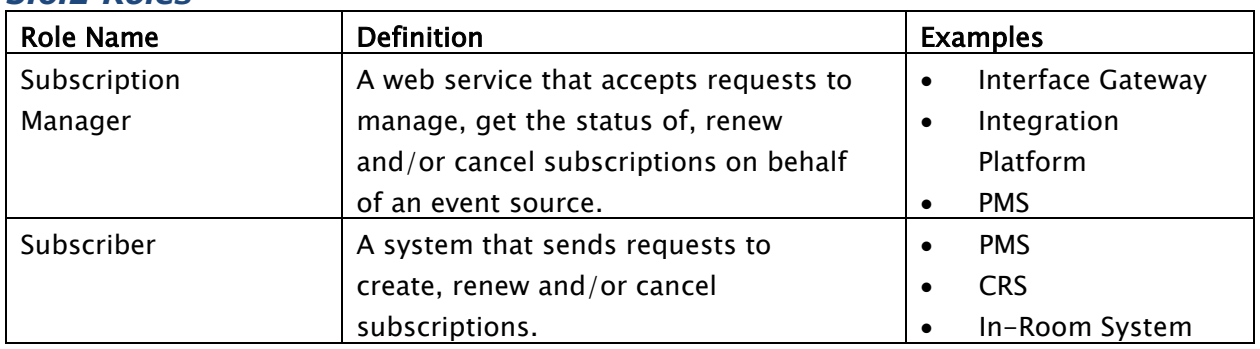

#### <span id="page-21-2"></span>*3.6.2 Roles*

#### <span id="page-21-3"></span>*3.6.3 Use Case*

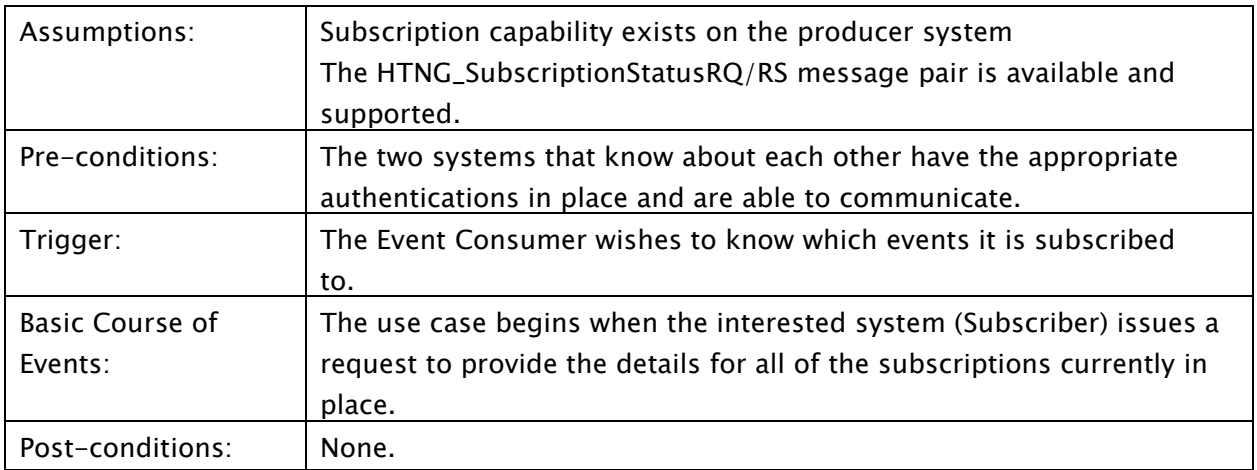

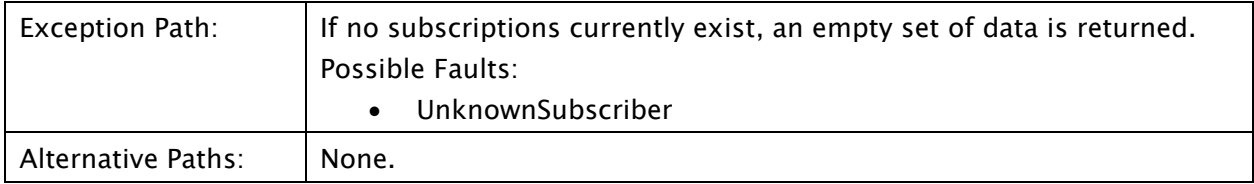

#### <span id="page-22-0"></span>*3.6.4 Message Flows*

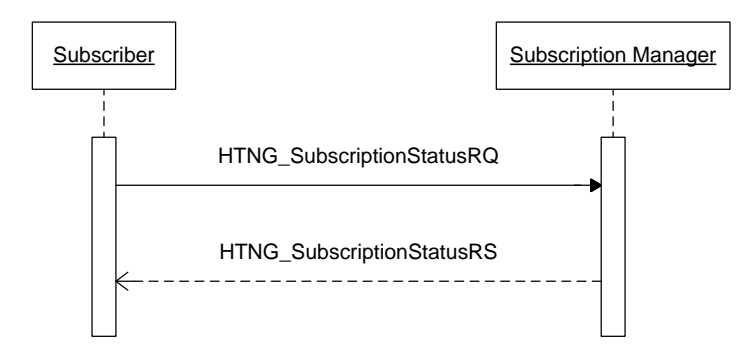

#### <span id="page-22-1"></span>*3.6.5 Sample Request – Request by SubscriberID*

```
<soap:Envelope
 xmlns:soap="http://www.w3.org/2003/05/soap-envelope"
 xmlns:wsa="http://www.w3.org/2005/08/addressing"
 xmlns:wse="http://www.w3.org/2011/03/ws-evt"
  xmlns:wsse="http://docs.oasis-open.org/wss/oasis-wss-wssecurity-secext-1.1">
  <soap:Header>
     <wsse:security>
       <wsse:UsernameToken>
 <wsse:Username>joe</wsse:Username>
 <wsse:Password>hiddenPassword</wsse:Password>
       </wsse:UsernameToken>
     </wsse:security>
     <wsa:Action>http://www.htng.org/2014B/HTNG_SubscriptionStatusRQ</wsa:Action>
     <wsa:MessageID>urn:uuid:1d8d20e4-33eb-4087-bd57-6ec6d24ba3ce</wsa:MessageID>
     <wsa:ReplyTo>
       <wsa:Address>https://www.subscriber.com/recvStatus</wsa:Address>
     </wsa:ReplyTo>
     <wsa:To>https://www.submgr.com/manage</wsa:To>
   </soap:Header>
  <soap:Body>
     <HTNG_SubscriptionStatusRQ xmlns="http://htng.org/2014B">
 <SubscriberID>joe</SubscriberID>
 </HTNG_SubscriptionStatusRQ>
   </soap:Body>
</soap:Envelope>
```
#### <span id="page-22-2"></span>*3.6.6 Sample Request – Request for Single Subscription*

```
<soap:Envelope
 xmlns:soap="http://www.w3.org/2003/05/soap-envelope"
 xmlns:wsa="http://www.w3.org/2005/08/addressing"
 xmlns:wse="http://www.w3.org/2011/03/ws-evt">
  <soap:Header>
 <wsa:Action>http://www.w3.org/2011/03/ws-evt/GetStatus</wsa:Action>
 <wsa:MessageID>urn:uuid:997087d7-375d-4f8c-a872-972e46c7ba9a</wsa:MessageID>
```

```
 <wsa:ReplyTo>
       <wsa:Address>https://www.subscriber.com/subscription_responses</wsa:Address>
       <wsa:ReferenceParameters>
         <SubscribedID>4321</SubscribedID>
       </wsa:ReferenceParameters>
     </wsa:ReplyTo>
     <wsa:To>https://www.submgr.com/manage</wsa:To>
     <SubscriptionID wsa:IsReferenceParameter="true">41</SubscriptionID>
   </soap:Header>
   <soap:Body>
    <HTNG_SubscriptionStatusRQ/>
   </soap:Body>
</soap:Envelope>
```
## <span id="page-23-0"></span>*3.6.7 Sample Response*

```
<soap:Envelope
   xmlns:soap="http://www.w3.org/2003/05/soap-envelope"
 xmlns:wsa="http://www.w3.org/2005/08/addressing"
 xmlns:wse="http://www.w3.org/2011/03/ws-evt">
   <soap:Header>
     <wsa:Action>http://www.htng.org/2014B/HTNG_SubscriptionStatusRS</wsa:Action>
     <wsa:MessageID>urn:uuid:dd41a736-756f-4827-a0d7-e39a4ac5050c</wsa:MessageID>
     <wsa:RelatesTo>urn:uuid:1d8d20e4-33eb-4087-bd57-6ec6d24ba3ce</wsa:RelatesTo>
     <wsa:To>https://www.subscriber.com/recvStatus</wsa:To>
   </soap:Header>
   <soap:Body>
     <HTNG_SubscriptionStatusRS xmlns="http://htng.org/2014B">
       <Subscriptions>
         <Subscription>
           <TypeOfEvent EventID="urn:uuid:0fb99862-ce8e-4f51-b1aa-bd467243ee2d"
VendorVersionID="1.2" VendorID="resVendor">
<MessageDef>http://www.opentravel.org/OTA/2003/05/OTA_HotelResNotifRQ</MessageDef>
<SendSubscribeTo>https://www.submgr.com/resVendor/resCreated</SendSubscribeTo>
             <Description>Notifies whenever a new reservation is created</Description>
           </TypeOfEvent>
           <SubscriptionManager>
             <wsa:Address>https://www.submgr.com/manage</wsa:Address>
             <wsa:ReferenceParameters>
               <SubscriptionID>41</SubscriptionID>
             </wsa:ReferenceParameters>
           </SubscriptionManager>
           <GrantedExpires>2015-03-01T13:30:00Z</GrantedExpires>
           <Endto>
             <wsa:Address>https://www.subscriber.com/subscription_end</wsa:Address>
             <wsa:ReferenceParameters>
               <SubscribedID>4321</SubscribedID>
             </wsa:ReferenceParameters>
           </Endto>
           <Delivery>
             <NotifyTo>
               <wsa:Address>https://www.subscriber.com/reservationChanged</wsa:Address>
               <wsa:ReferenceParameters>
                 <SubscribedID>4321</SubscribedID>
               </wsa:ReferenceParameters>
             </NotifyTo>
           </Delivery>
           <Filter Dialect="http://www.htng.org/2014B/HTNG_SimpleFilter">
             <htng:HTNG_SimpleFilter xmlns:htng="http://www.htng.org/htngSimpleFilter">
               <htng:matchAny>
                 <htng:name>HotelCode</htng:name>
                <htng:value>DCACY</htng:value>
                 <htng:value>DCAFF</htng:value>
               </htng:matchAny>
             </htng:HTNG_SimpleFilter>
```
 </Filter> </Subscription> </Subscriptions> </HTNG\_SubscriptionStatusRS> </soap:Body> </soap:Envelope>

## <span id="page-24-0"></span>**3.7 Subscription End**

#### <span id="page-24-1"></span>*3.7.1 Overview*

The W3C Standard provides a mechanism for the Subscription Manager to terminate a subscription before the expiration of the subscription and notify the Subscriber of the unexpected termination. This message is sent to the EndTo EPR provided by the Subscriber in the Subscribe message. The SubscriptionEnd message does not require a response message, however HTNG has provided an optional response message in case it is required for specific implementations. It should be noted that the Subscription Manager may no longer be available to accept the response.

#### <span id="page-24-2"></span>*3.7.2 Roles*

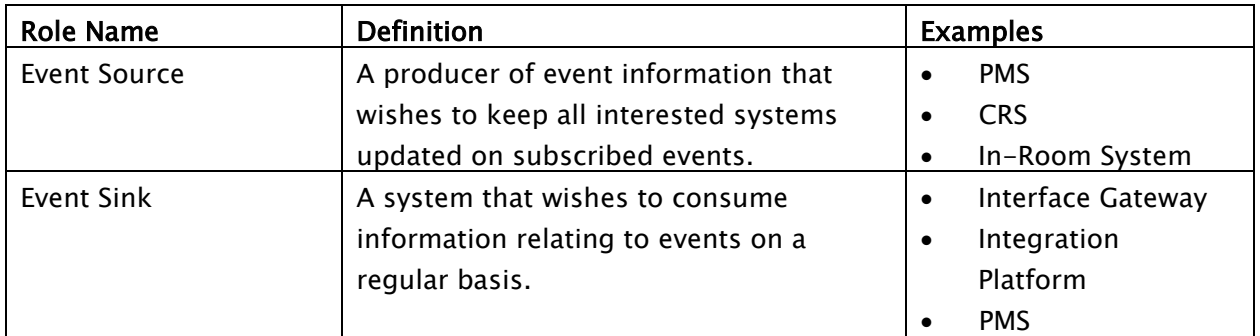

#### <span id="page-24-3"></span>*3.7.3 Use Case*

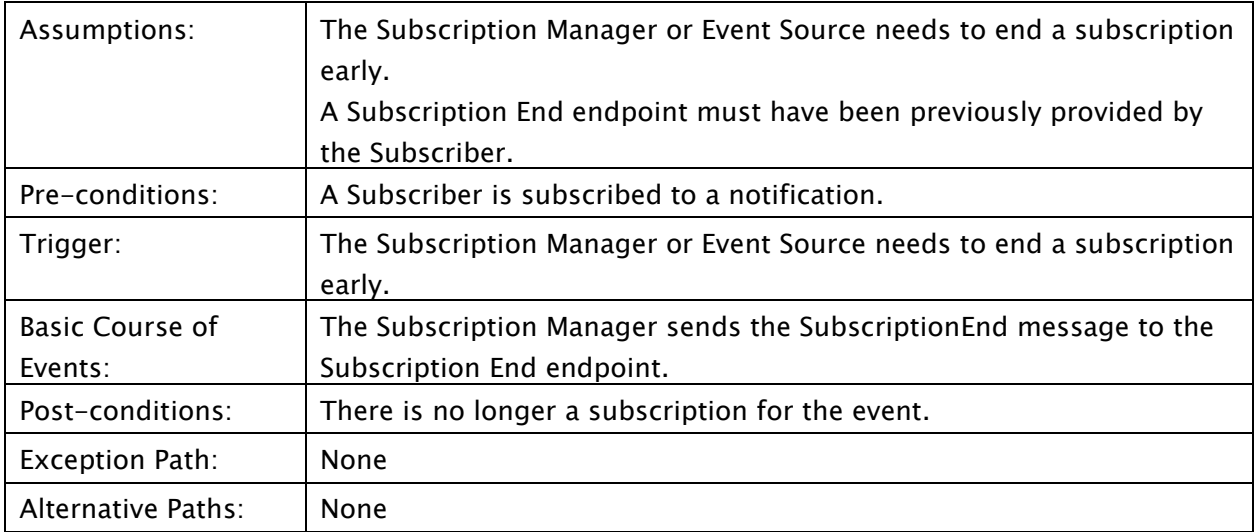

#### <span id="page-25-0"></span>*3.7.4 Message Flows*

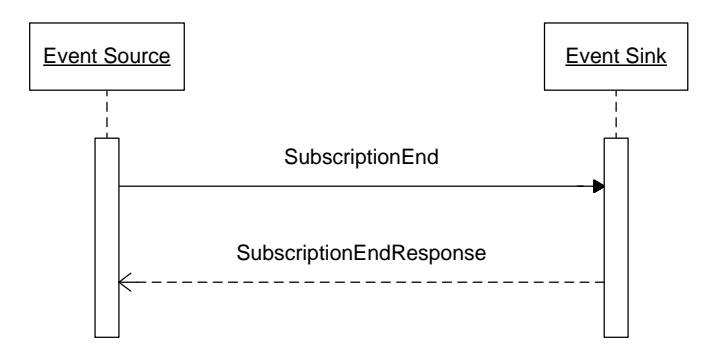

#### <span id="page-25-1"></span>*3.7.5 Sample Request*

```
<soap:Envelope
  xmlns:soap="http://www.w3.org/2003/05/soap-envelope"
 xmlns:wsa="http://www.w3.org/2005/08/addressing"
 xmlns:wse="http://www.w3.org/2011/03/ws-evt">
   <soap:Header>
 <wsa:Action>http://www.w3.org/2011/03/ws-evt/SubscriptionEnd</wsa:Action>
 <wsa:MessageID>urn:uuid:997087d7-375d-4f8c-a872-972e46c7ba9a</wsa:MessageID>
     <wsa:ReplyTo>
       <wsa:Address>https://www.submgr.com/endReply</wsa:Address>
       <wsa:ReferenceParameters>
         <SubscribedID>41</SubscribedID>
       </wsa:ReferenceParameters>
     </wsa:ReplyTo>
     <wsa:To>https://www.subscriber.com/subscription_end</wsa:To>
     <SubscribedID wsa:IsReferenceParameter="true">4321</SubscribedID>
   </soap:Header>
  <soap:Body>
     <wse:SubscriptionEnd>
       <wse:Status>wse:SourceShuttingDown</wse:Status>
       <wse:Reason xml:lang="en-us">Event Source is going off-line</wse:Reason>
     </wse:SubscriptionEnd>
   </soap:Body>
</soap:Envelope>
```
# <span id="page-25-2"></span>*3.7.6 Sample Response*

```
<soap:Envelope
 xmlns:soap="http://www.w3.org/2003/05/soap-envelope"
 xmlns:wsa="http://www.w3.org/2005/08/addressing"
 xmlns:wse="http://www.w3.org/2011/03/ws-evt">
  <!-- This response message is optional and is not part of the W3C specification -->
  <soap:Header>
    <wsa:Action>http://www.w3.org/2011/03/ws-evt/SubscriptionEndResponse</wsa:Action>
 <wsa:MessageID>urn:uuid:dae306b5-0f3b-4363-a279-cc401e3a0f5d</wsa:MessageID>
 <wsa:RelatesTo>urn:uuid:997087d7-375d-4f8c-a872-972e46c7ba9a</wsa:RelatesTo>
     <wsa:To>https://www.submgr.com/endReply</wsa:To>
     <SubscriptionID wsa:IsReferenceParameter="true">41</SubscriptionID>
  </soap:Header>
   <soap:Body>
     <HTNG_AcknowledgeReceipt xmlns=http://htng.org/2014B />
   </soap:Body>
</soap:Envelope>
```
#### <span id="page-26-0"></span>**3.8 Event Notification**

#### <span id="page-26-1"></span>*3.8.1 Overview*

When an event occurs the Event Source sends the Event Notification message to the Event Sinks that have subscribed to receive the notifications for the event. The W3C does not require a response to a notification message. HTNG has provided an optional response message in case it is required for specific implementations that do not already have a defined response.

#### <span id="page-26-2"></span>*3.8.2 Roles*

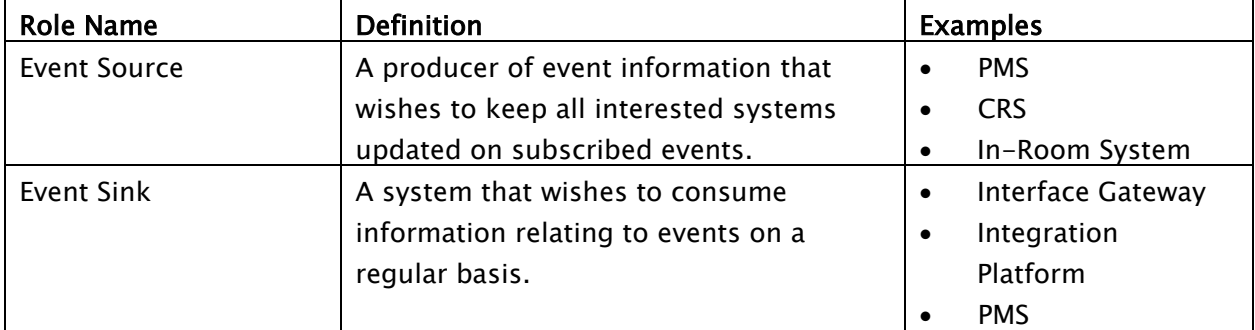

#### <span id="page-26-3"></span>*3.8.3 Use Case*

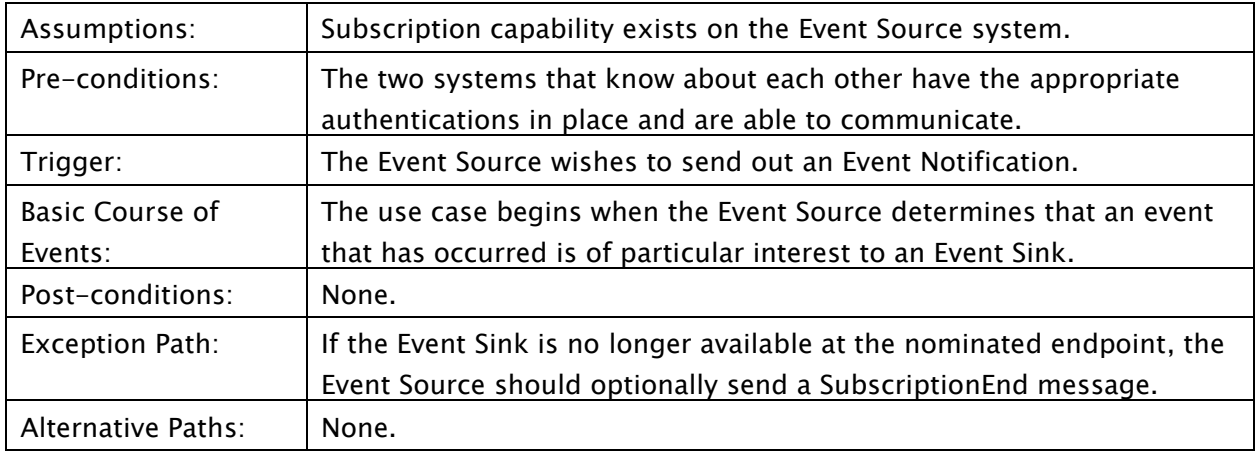

#### <span id="page-26-4"></span>*3.8.4 Message Flows*

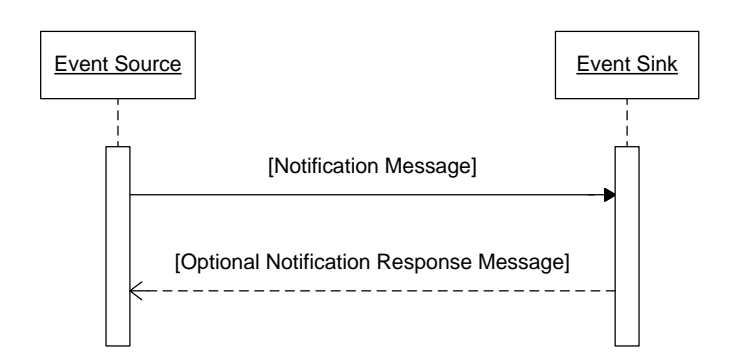

#### <span id="page-27-0"></span>*3.8.5 Sample Request*

```
<soap:Envelope
 xmlns:soap="http://schemas.xmlsoap.org/soap/envelope/"
 xmlns:xsd="http://www.w3.org/2001/XMLSchema"
 xmlns:wsa="http://www.w3.org/2005/08/addressing">
   <soap:Header>
     <wsa:Action>http://www.subscriber.com/OnResChanged</wsa:Action>
     <wsa:MessageID>urn:uuid:568b4ff2-5bc1-4512-957c-0fa545fd8d7f</wsa:MessageID>
     <wsa:ReplyTo>
       <wsa:Address>https://www.submgr.com/notifyReply</wsa:Address>
       <wsa:ReferenceParameters>
         <SubscriptionID>41</SubscriptionID>
       </wsa:ReferenceParameters>
     </wsa:ReplyTo>
     <wsa:To>https://www.subscriber.com/resChanged</wsa:To>
     <SubscribedID wsa:IsReferenceParameter="true">4321</SubscribedID>
   </soap:Header>
   <soap:Body>
     <ota:OTA_HotelResNotifRQ xmlns:ota="http://www.opentravel.org/OTA/2003/05"
Version="1.003" EchoToken="879791878" ResStatus="Commit" TimeStamp=" 2005-10-
09T18:51:45">
       <!-- Lots of message specific content here -->
     </ota:OTA_HotelResNotifRQ>
   </soap:Body>
</soap:Envelope>
```
#### <span id="page-27-1"></span>*3.8.6 Sample Response*

```
<soap:Envelope
 xmlns:soap="http://www.w3.org/2003/05/soap-envelope"
 xmlns:wsa="http://www.w3.org/2005/08/addressing"
  xmlns:wse="http://www.w3.org/2011/03/ws-evt">
  <!-- This response message is optional and is not part of the W3C specification -->
  <soap:Header>
 <wsa:Action>http://www.w3.org/2011/03/ws-evt/SubscriptionEndResponse</wsa:Action>
 <wsa:MessageID>urn:uuid:dae306b5-0f3b-4363-a279-cc401e3a0f5d</wsa:MessageID>
     <wsa:RelatesTo>urn:uuid:568b4ff2-5bc1-4512-957c-0fa545fd8d7f</wsa:RelatesTo>
 <wsa:To>https://www.submgr.com/notifyReply</wsa:To>
 <SubscriptionID wsa:IsReferenceParameter="true">41</SubscriptionID>
  </soap:Header>
  <soap:Body>
    <HTNG_AcknowledgeReceipt xmlns="http://htng.org/2014B" />
   </soap:Body>
</soap:Envelope>
```
# <span id="page-28-0"></span>**4 Messages**

# <span id="page-28-2"></span><span id="page-28-1"></span>**4.1 Get Subscriptions Available** *4.1.1 Data Element Table – Request* Element | @Attribute Num Description/Contents

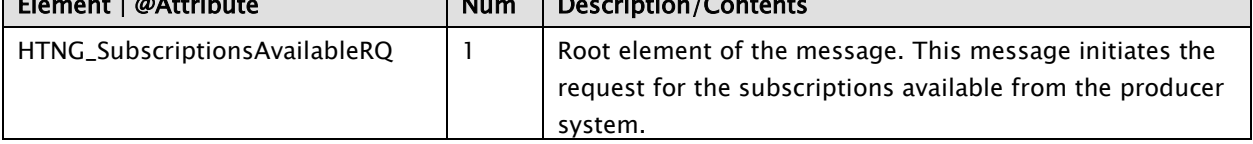

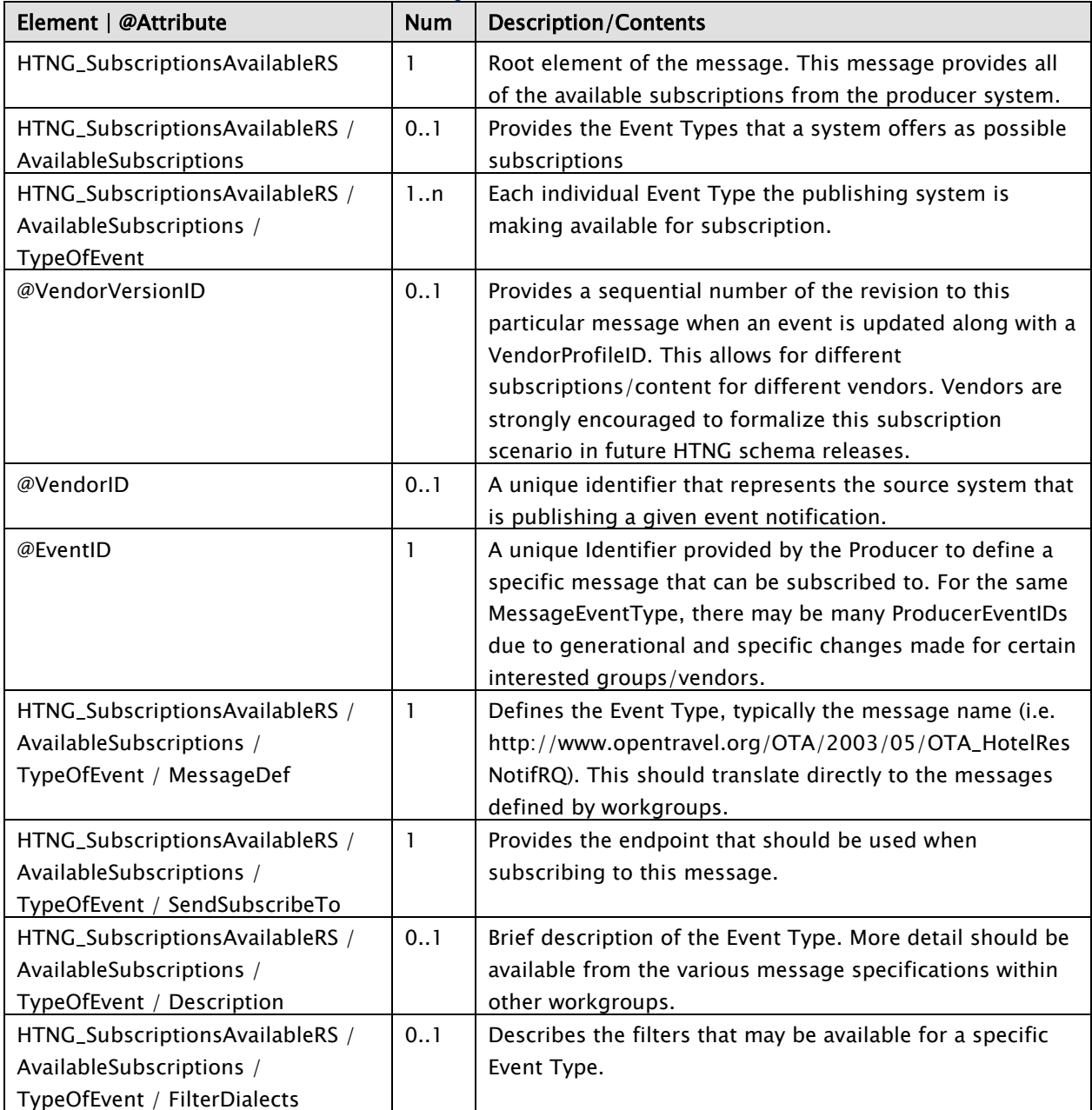

# <span id="page-28-3"></span>*4.1.2 Data Element Table – Response*

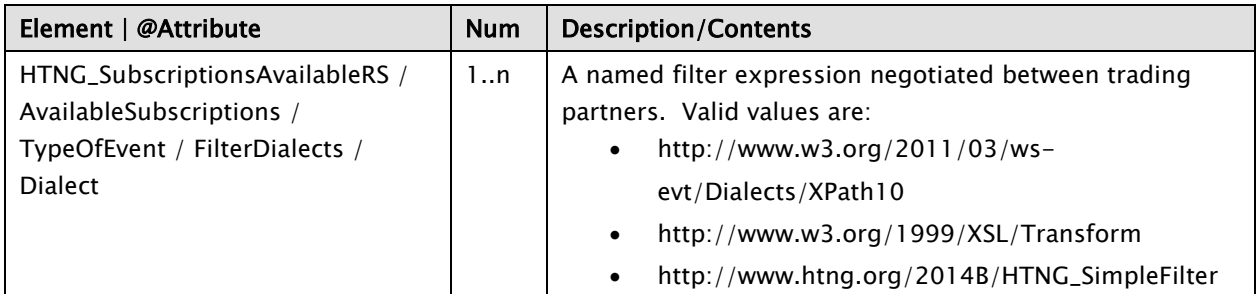

<span id="page-29-0"></span>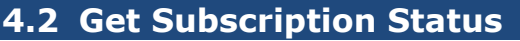

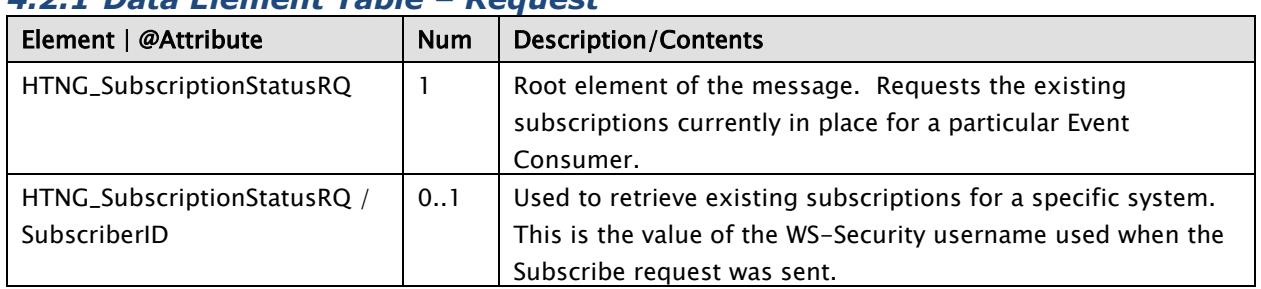

#### <span id="page-29-1"></span>*4.2.1 Data Element Table – Request*

# <span id="page-29-2"></span>*4.2.2 Data Element Table – Response*

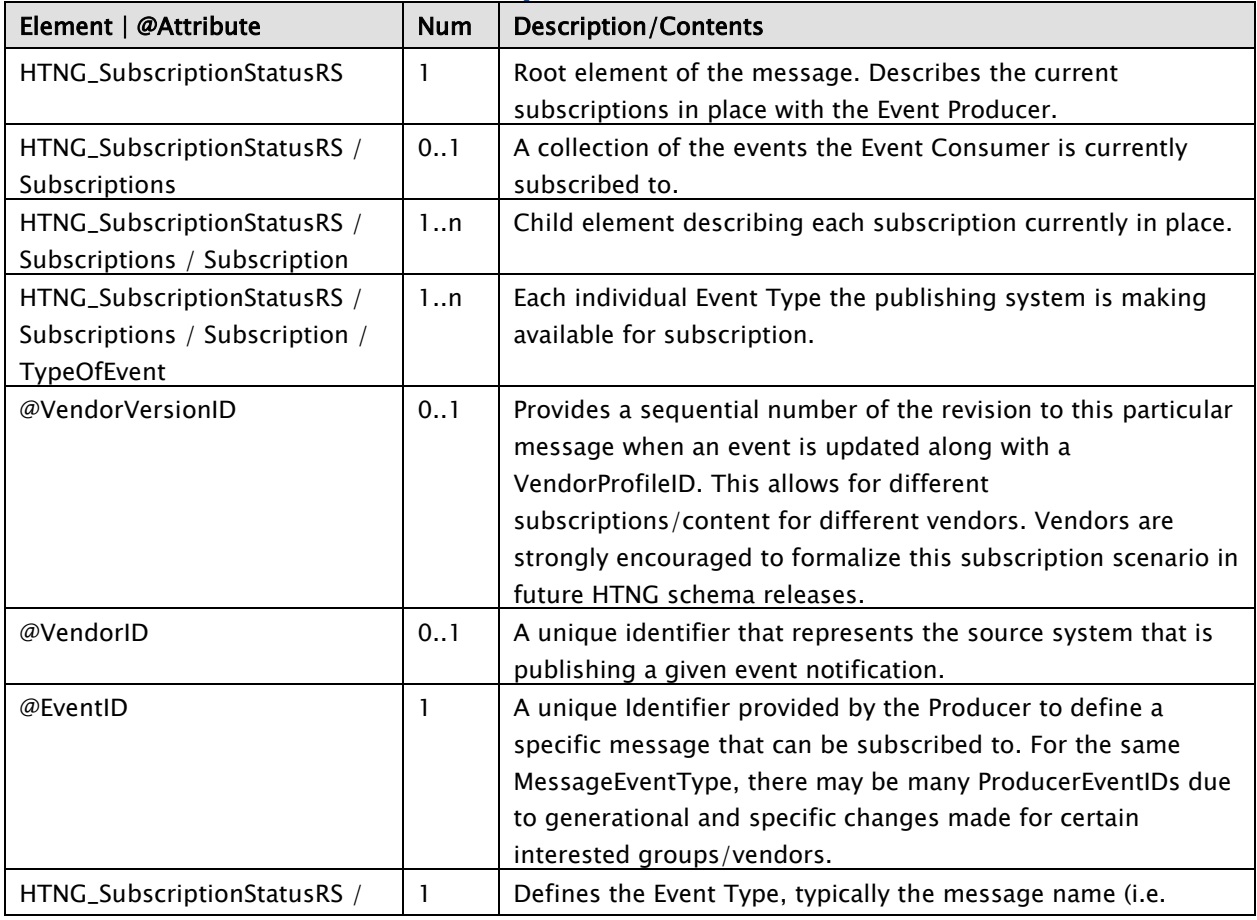

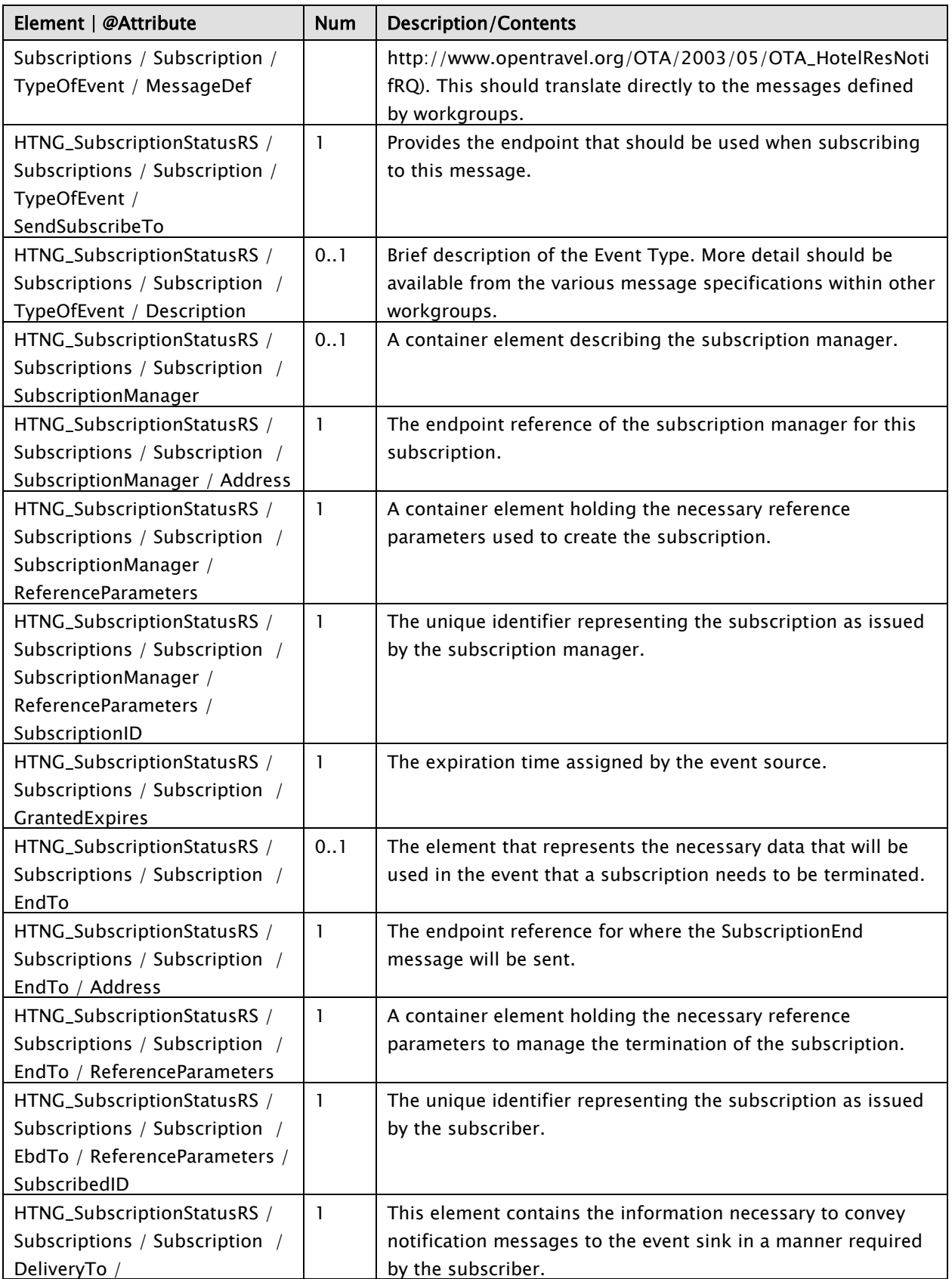

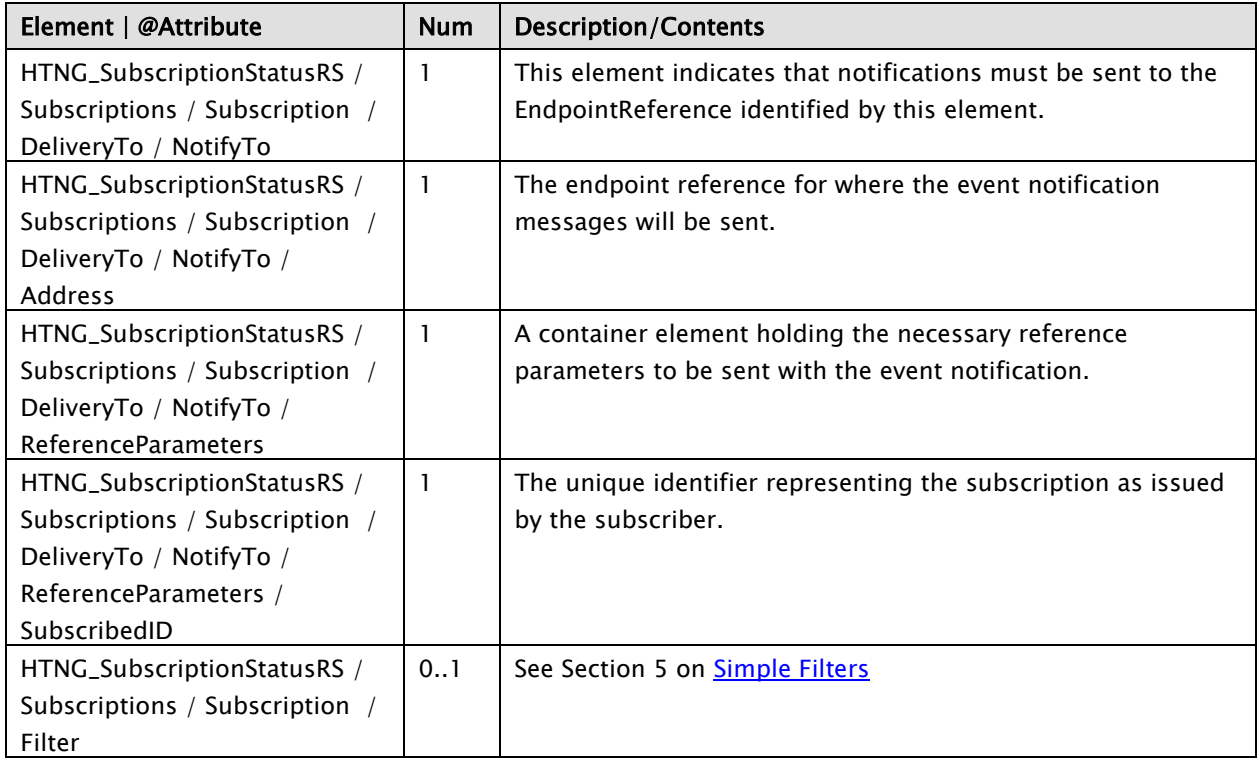

# <span id="page-31-0"></span>**4.3 HTNG\_AcknowledgeReceipt**

# <span id="page-31-1"></span>*4.3.1 Data Element Table – Response*

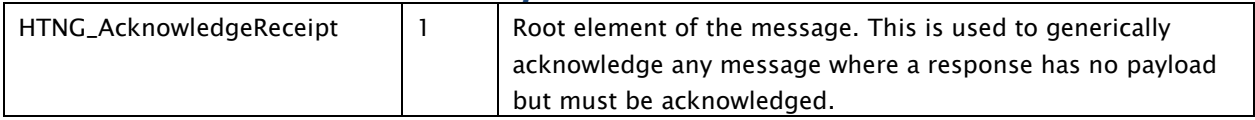

# <span id="page-32-0"></span>**5 Simple Filters**

One of the features gained by using the W3C specification is the support for filters to determine if a specific instance of a notification should be sent to a Sink. Filters can be created using existing XML technologies like XPath and XML Stylesheets (XSLT). An XPath filter might for example allow a message to be sent only if the provided XPath expression returns true or a non-empty set when evaluated against a particular notification. An XSLT filter might return "Accept" or "Reject" after processing the notification with a provided Stylesheet.

While XPath and XSLT can be used to process any arbitrarily complex filters there is a desire within the HTNG to provide a simpler filtering solution to easily address the more common types of filters encountered without the need to understand XPath or XSLT. To this end the HTNG\_SimpleFilter is defined within this standard as an implementer option. This standard introduces the HTNG\_SimpleFilter type and a schema to define a simple filter. The elements of this schema are described in this section.

# <span id="page-32-1"></span>**5.1 Simple Filter Schema**

The schema for the HTNG\_SimpleFilter is provided here:

```
<?xml version="1.0" encoding="UTF-8"?>
<xsd:schema
 xmlns:xsd="http://www.w3.org/2001/XMLSchema"
 targetNamespace="http://www.htng.org/htngSimpleFilter"
  xmlns="http://www.htng.org/htngSimpleFilter"
 elementFormDefault="qualified">
   <!-- defines a type for the name element with two attributes rule and type -->
   <xsd:complexType name="NameType">
     <xsd:simpleContent>
       <xsd:extension base="xsd:string">
         <xsd:attribute
           name="rule"
           type="xsd:string" />
         <xsd:attribute
          name="type"
           type="xsd:string" />
       </xsd:extension>
     </xsd:simpleContent>
   </xsd:complexType>
  <!-- MatchType defines a type for match elements. 
    A match element may have either a name-value pair or
    a list of match elements 
 -->
   <xsd:complexType name="MatchType">
     <xsd:choice>
       <xsd:sequence>
         <xsd:element
 name="name"
 type="NameType" />
         <xsd:element
           name="value"
           type="xsd:string" />
       </xsd:sequence>
       <xsd:sequence>
         <xsd:choice maxOccurs="unbounded">
           <xsd:element
             name="matchAny"
```

```
 type="MatchType" />
          <xsd:element
 name="matchAll"
 type="MatchType" />
          <xsd:element
 name="matchOne"
 type="MatchType" />
          <xsd:element
            name="matchNone"
            type="MatchType" />
        </xsd:choice>
      </xsd:sequence>
    </xsd:choice>
  </xsd:complexType>
  <!-- An HTNG_SimpleFilter must have a single element of any matchType element -->
   <xsd:complexType name="HTNG_SimpleFilterType">
    <xsd:choice>
      <xsd:element
 name="matchAny"
 type="MatchType" />
      <xsd:element
        name="matchAll"
        type="MatchType" />
      <xsd:element
        name="matchOne"
        type="MatchType" />
      <xsd:element
        name="matchNone"
        type="MatchType" />
     </xsd:choice>
  </xsd:complexType>
  <xsd:element
    name="HTNG_SimpleFilter"
    type="HTNG_SimpleFilterType" />
</xsd:schema>
```
# <span id="page-33-0"></span>**5.2 Element HTNG\_SimpleFilter**

The HTNG\_SimpleFilter element is the root element for all simple filters. The filter contains a single matchAll, matchAny, matchOne, or matchNone element and sends the message if the match element matches its content or rejects the message if there is not a match.

#### <span id="page-33-1"></span>**5.3 Element matchAll**

A matchAll element matches if all of the elements it contains match their contents. The element can contain a mixed list of matchAll, matchAny, matchNone, or matchOne elements or a single name element and a list of value elements. A matchAll element may complete processing immediately after it encounters a failed match.

#### <span id="page-33-2"></span>**5.4 Element matchAny**

A matchAny element matches if any one (or more) of the elements it contains match their content. The element can contain a mixed list of matchAll, matchAny, matchOne, or matchNone elements or a single name element and a list of value elements. A matchAny element may complete processing immediately upon the first successful match.

## <span id="page-34-0"></span>**5.5 Element matchNone**

A matchNone element matches if none of the elements it contains match their contents. The element can contain a mixed list of matchAll, matchAny, or matchNone elements or a single name element and a list of value elements. When this element contains a single matchAll or matchAny element it essentially negates the result of the contained match. A matchNone element may complete processing immediately upon the first successful match.

#### <span id="page-34-1"></span>**5.6 Element matchOne**

A matchOne element matches only if exactly one of the elements it contains matches its contents. The element can contain a mixed list of matchAll, matchAny, matchOne, or matchNone elements or a single name element and a list of value elements. A matchOne element may complete processing immediately upon the second successful match.

#### <span id="page-34-2"></span>**5.7 Element name**

Only one name element is allowed in a match element. The name element contains a simple character string that identifies or references a value to be tested or compared. If a value element does not follow a name element then the message succeeds if the name exists within the evaluation context. How the name is interpreted as a reference or is processed is left up to the implementation. If the name does not exist or is not valid within the evaluation context then the subscription request with the filter should be rejected by the source.

The name element has two optional attributes; rule and type. The rule attribute identifies how the name and value will be compared or matched. If the rule attribute is not provided or supported then the match will be a regular expression match using the values as regular expressions.

The type attribute identifies the data type of the item referenced by the name and is also used as the data type for interpreting the value elements. If the type attribute is not provided then the item is treated as a string.

#### <span id="page-34-3"></span>*5.7.1 Attribute rule*

The rule attribute on the name element is optional. If a rule attribute is not provided then the default behavior should be to use the content of the value element as regular expression and match if the regular expression matches the data reference by the name element.

When a rule attribute is provided it is to be treated as a reference to comparison operation. This operation must return a boolean value, true corresponding to match and false corresponding to doesn't match using the information referenced by the name element as one argument and the value element as the second argument. If multiple value elements exist then the rule is applied once for each value until the conditions of the match are met or all values are exhausted.

If rules are supported then it is recommended that the following rules be supported:

- regex the value is treated as a regular expression and applied against the named item
- $\bullet$  isGreater the named item is greater than the value
- isLess the named item is less than the value
- isGreaterOrEqual then named item is greater or equal to the value
- $\bullet$  isLessOrEqual then named item is less or equal to the value
- $\bullet$  isEqual the named item is equal to the value
- $\bullet$  isNotEqual the named item does not equal the value

The regex rule is the default if no rule attribute is given. In the other rules if the value is a number the comparison will be numeric, otherwise it will be lexical.

#### <span id="page-35-0"></span>*5.7.2 Attribute type*

The optional type attribute of the name element describes the data type of the item referenced by the name element. The value elements should all be evaluated as this same type. In the absence of a type the named items and all values will be treated as strings. The following types should be recognized:

- boolean true or false
- $\bullet$  double any number with a decimal point
- date a date or date-time
- $\bullet$  integer an integer
- $\bullet$  string a string
- $\bullet$  time a time
- $\bullet$  duration a duration of time

Dates, Times, and Durations should all be expressed in ISO8601standard formats.

#### <span id="page-35-1"></span>**5.8 Element value**

A MatchType (matchAll, matchAny, matchOne, matchNone) element may contain zero or more value elements. The value element holds a value to be compared to the item referenced by the name element. By default value will be treated as a regular expression and the match is made if the regular expression is matched against the named item. If multiple values are provided then each element is evaluated according to the rules of its matching container.

If the name element has a rule and a type attribute then the value should be evaluated as a value of the same type. If the name element does not have a type attribute then the value should be treated as a string. Each value should be checked as being a valid instance in its type and context prior to accepting the filter in a subscribe message.

#### <span id="page-36-0"></span>**5.9 Filter Examples**

The following sections provide some examples demonstrating how the HTNG\_SimpleFilters might be applied.

#### <span id="page-36-1"></span>*5.9.1 Match a single hotel*

This filter will only pass messages where the hotelCode matches dcacy;

<HTNG\_SimpleFilter> <matchAny> <name>hotelCode</name> <value>dcacy</value> </matchAny> </HTNG\_SimpleFilter>

#### <span id="page-36-2"></span>*5.9.2 Match Multiple Hotels*

This filter will accept any message for any of the hotel codes listed in the value elements.

```
<HTNG_SimpleFilter>
   <matchAny>
     <name>hotelCode</name>
     <value>dcacy</value>
     <value>dcafi</value>
     <value>dcass</value>
   </matchAny>
</HTNG_SimpleFilter>
```
This could also have been written as:

```
<HTNG_SimpleFilter>
   <matchOne>
     <name>hotelCode</name>
     <value>dcacy</value>
  </matchOne>
   <matchOne>
     <name>hotelCode</name>
     <value>dcafi</value>
   </matchOne>
   <matchOne>
     <name>hotelCode</name>
     <value>dcass</value>
   </matchOne>
</HTNG_SimpleFilter>
```
#### <span id="page-36-3"></span>*5.9.3 Match Multiple Hotels using a Regular Expression*

This example uses a regular expression to match any hotel whose 5 letter code begins with dca.

```
<HTNG_SimpleFilter>
  <matchAny>
     <name>hotelCode</name>
     <value>^dca..</value>
   </matchAny>
</HTNG_SimpleFilter>
```
Note: in this particular case matchAny, matchAll, and matchOne will all have the same result. If you wanted to match everything but hotels whose letter code begins with dca use the following;

```
<HTNG_SimpleFilter>
   <matchNone>
     <name>hotelCode</name>
     <value>^dca..</value>
   </matchNone>
</HTNG_SimpleFilter>
```
#### <span id="page-37-0"></span>*5.9.4 Match for Arrival Dates*

This example shows a rule that matches a single hotel and an arrival date within 14 days. It uses a special rule "occursBefore". This rule looks at the arrival date and matches if it is within value=14 days of the current date.

```
<HTNG_SimpleFilter>
   <matchAll>
     <matchAny>
       <name>hotelCode</name>
       <value>dcacy</value>
     </matchAny>
     <matchAny>
       <name rule="occursBefore" type="integer">arrivalDate</name>
       <value>14</value>
     </matchAny>
   </matchAll>
</HTNG_SimpleFilter>
```
Using an ISO 8601 Interval type for the value element would allow the creation of a rule like occursWithin which would match any date or time within the provided time interval. This example matches any date between 01 January 2015 and 15 January 2015.

```
<HTNG_SimpleFilter>
   <matchAll>
     <matchAny>
        <name>hotelCode</name>
        <value>dcacy</value>
     </matchAny>
     <matchAny>
        <name rule="occursWithin" type="interval">arrivalDate</name>
        <value>2015-01-01/2015-01-31</value>
     </matchAny>
   </matchAll>
</HTNG_SimpleFilter>
```
#### <span id="page-37-1"></span>*5.9.5 Match room status change and floor*

This message will match on any room status change to vacated or ready for a specific floor:

```
<HTNG_SimpleFilter>
   <matchAll>
     <matchAll>
       <name>floor</name>
       <value>concierge</value>
     </matchAll>
     <matchAny>
      <name>roomStatus</name>
      <value>vacated</value>
      <value>ready</value>
     </matchAny>
```
 </matchAll> </HTNG\_SimpleFilter>

# <span id="page-39-0"></span>**6 Appendices**

# <span id="page-39-1"></span>**6.1 Glossary of Terms**

For the purpose of this document, the following terms have been defined as follows:

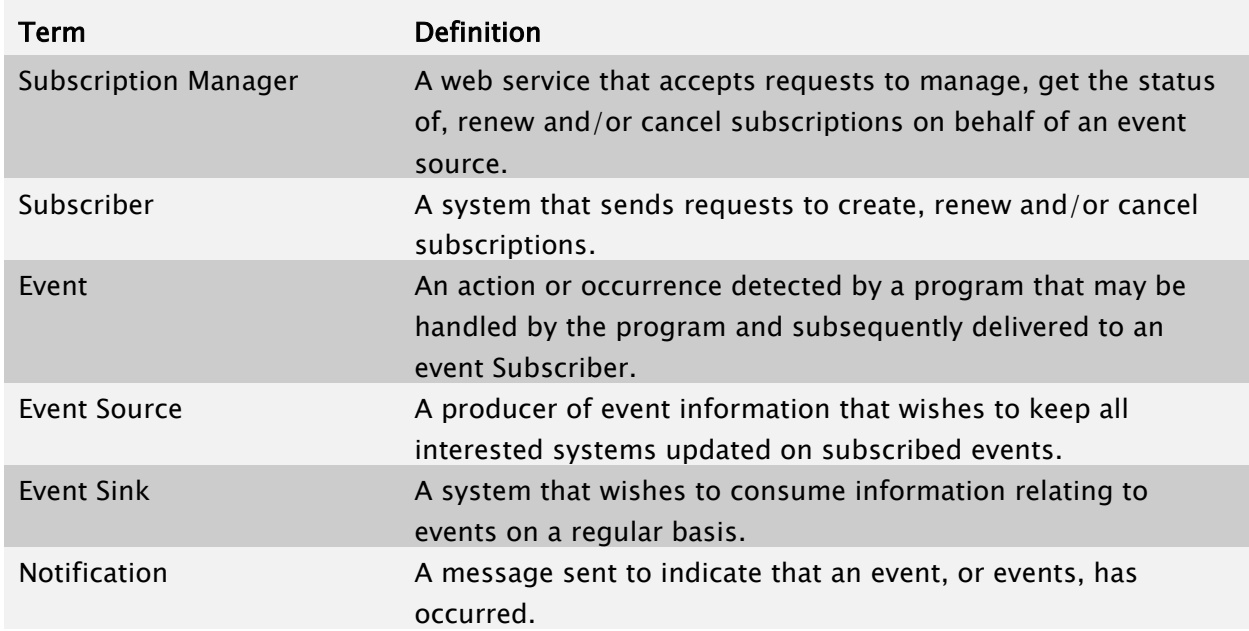

## <span id="page-39-2"></span>**6.2 Implementation Notes**

It is strongly advised all programmers and system designers working on an integration using Event Notification thoroughly read and understand all of the concepts in the HTNG and W3C Eventing specifications before writing code. Both the subscribing system and event source system must have services compatible to send and receive messages.

# <span id="page-39-3"></span>*6.2.1 Event Sinks are Message End Points*

While it may be obvious, an Event Sink must able to receive, accept, and process a notification message when sent by the source. This means that subscribing systems need to implement and host a web service. This service must be accessible to the Event Source and may require proxies or ports to be opened in firewalls when notifications are coming from an external source.

# <span id="page-39-4"></span>*6.2.2 Message Flexibility*

An Event Source may be flexible in the implementation of the notification messages. It is possible within this framework to support SOAP messages, XML messages, or JSON messages )for example). It is also possible for the subscriber to identify the preferred format for the messages if this feature is supported by the implementation.

#### <span id="page-40-0"></span>*6.2.3 Separation of Event Source and Subscription Manager*

A Subscription Manager is not required to distribute events generated from an Event Source; it may simply notify the Event Source of the new Subscription and allow each source to send the notifications directly to the subscribers. Alternatively an Subscription Manager may be designed to redistribute the notifications from the Event Sources to the subscribers.

#### <span id="page-40-1"></span>*6.2.4 Event Redistribution*

An Event Redistribution system can be used to share events between multiple systems. Redistribution can effectively obscure how events generated by the partner are distributed within the client organization. This allows changes within the client organization without the need to communicate those changes to the partner.

#### <span id="page-40-2"></span>**6.3 Links**

[W3C Web Services Eventing](http://www.w3.org/TR/ws-eventing/) standard – published 13 December 2011 [W3C WS-Addressing standard](http://www.w3.org/TR/ws-addr-core/) - published 9 May 2006 [OASIS WS-Security standard](https://www.oasis-open.org/committees/download.php/16790/wss-v1.1-spec-os-SOAPMessageSecurity.pdf) - published 1 February 2006 [OASIS WS-ReliableMessaging](http://docs.oasis-open.org/ws-rx/wsrm/200702/wsrm-1.2-spec-os.html) - published 2 February 2009

#### <span id="page-40-3"></span>**6.4 Referenced Documents**

The following table shows the documents upon which this document depends:

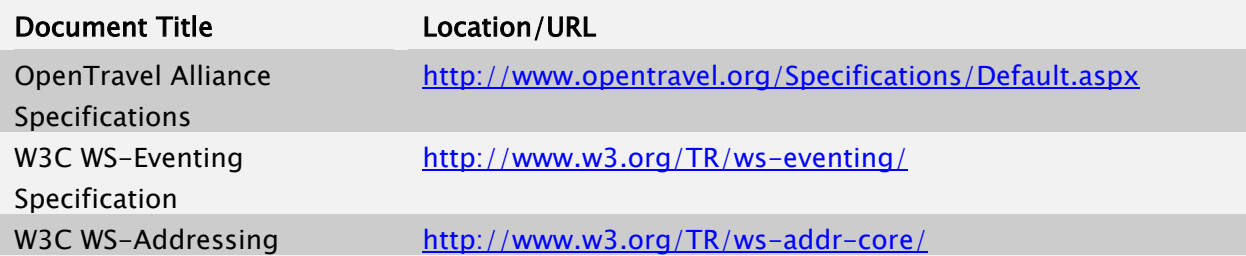

#### <span id="page-40-4"></span>**6.5 Security**

Messages may contain information that require protection and should not be exposed between the source and destination systems.

In order to protect this information it is important to be able to protect the contents of the messages and to verify the identities of the systems in the roles of Subscription Manager, Subscriber, and Event Source. In some cases it may also be important to verify the Event Sink or target destination of the message.

In an Event-based system there are a number of potential security threats. Spoofing is one concern. An Event Sink is spoofed when a malevolent system pretends to be an Event Sink to capture messages that it is not authorized to receive. An Event Source is spoofed to send falsified data to Event Sinks in order change system behavior. Another concern is the man-inthe-middle attack where a malevolent system sits between a source and a sink. In this middle position the malevolent system captures, observes, and potentially modifies the messages that are exchanged.

To protect against these and other threats the implementer should consider the following needs;

- A Subscription Manager needs to validate that the Subscriber is authorized to subscribe to receive the event notification
- A Subscription Manager also needs to validate that the requestor is authorized to make; Renew, Unsubscribe, GetStatus, and HTNGGetStatus requests for a Subscriber with an existing subscription.
- An Event Sink needs to validate that a notification message was generated by a legitimate Event Source
- Notification Messages may need protection from exposure or alteration between the source and destination
- Subscription End messages need be authenticated to ensure the message originated from the proper system

To summarize; each destination system should have a means to confirm the source system and each source system may need to confirm the destination if the message and the message needs to be protected between the two systems.

In most cases the implementer should consider exchanging all messages over a secure transport layer like HTTPS using Transport Layer Security (TLS) and using Mutual Authentication to verify both the sender and the receiver. WS-Security provides alternative solutions supporting message integrity and confidentiality from source to final destination.

#### <span id="page-41-0"></span>*6.5.1 Notification Security*

The Event Sinks should verify the origin of each notification to prevent notifications from being spoofed by false event sources. If Notifications contain sensitive information then appropriate protections need to be applied. This normally implies using a secure transport channel or other means of protecting and hiding the message content during transit.

There are a number of ways to verify the identity of an Event Source including authentication of the source when establishing a secure communications channel. An alternative is for the Event Source to provide identity credentials or a secure identity token with each message. These credentials should be verified with each message.

The Event Source may also want to verify the Event Sink to protect against man-in-the-middle or spoofed-receiver attacks. When using web protocols this is often accomplished by using Mutual Authentication when establishing a secure Transport Layer Security (TLS) session.

#### <span id="page-42-0"></span>*6.5.2 Subscription Security*

Once a subscription has been created it needs to be handled as a protected resource. It is recommended that TLS or another secure transport layer be used for Renew, GetStatus, Unsubscribe, and HTNGGetStatus messages. The Subscription Manager or other End Point receiving these messages should authenticate and verify the requestor validating that the requestor is authorized to perform the operation.

If the SubscriptionID is used to verify the message sender then the SubscriptionID needs to be protected to prevent its use by a malevolent sender.

#### <span id="page-42-1"></span>*6.5.3 Subscription End Messages*

Subscription End messages are sent from an Event Source to a Subscriber to notify that the Subscription is ending early. The source of the Subscription End message should be authenticated to ensure the message originated from the proper system. This normally means that some method must be provided for the Subscriber to validate the source of the message. Subscription End messages should be carried over a secure transport layer allowing the source to be validated using Mutual Authentication when establishing the TLS session. A protected identity or protected SubscriptionID token or source system credentials could alternatively be used to verify the sender's identity.

#### <span id="page-42-2"></span>**6.6 Faults**

The following table outlines the possible faults that can be thrown by various messages outlined in this specification.

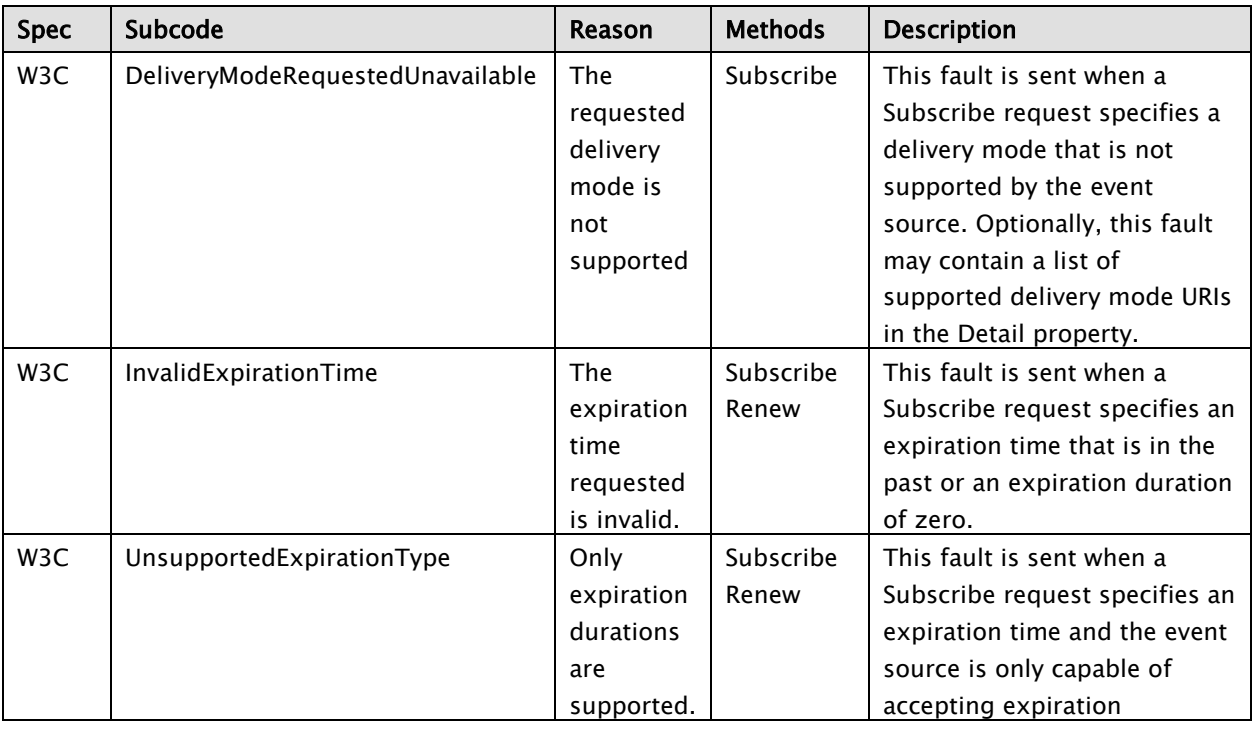

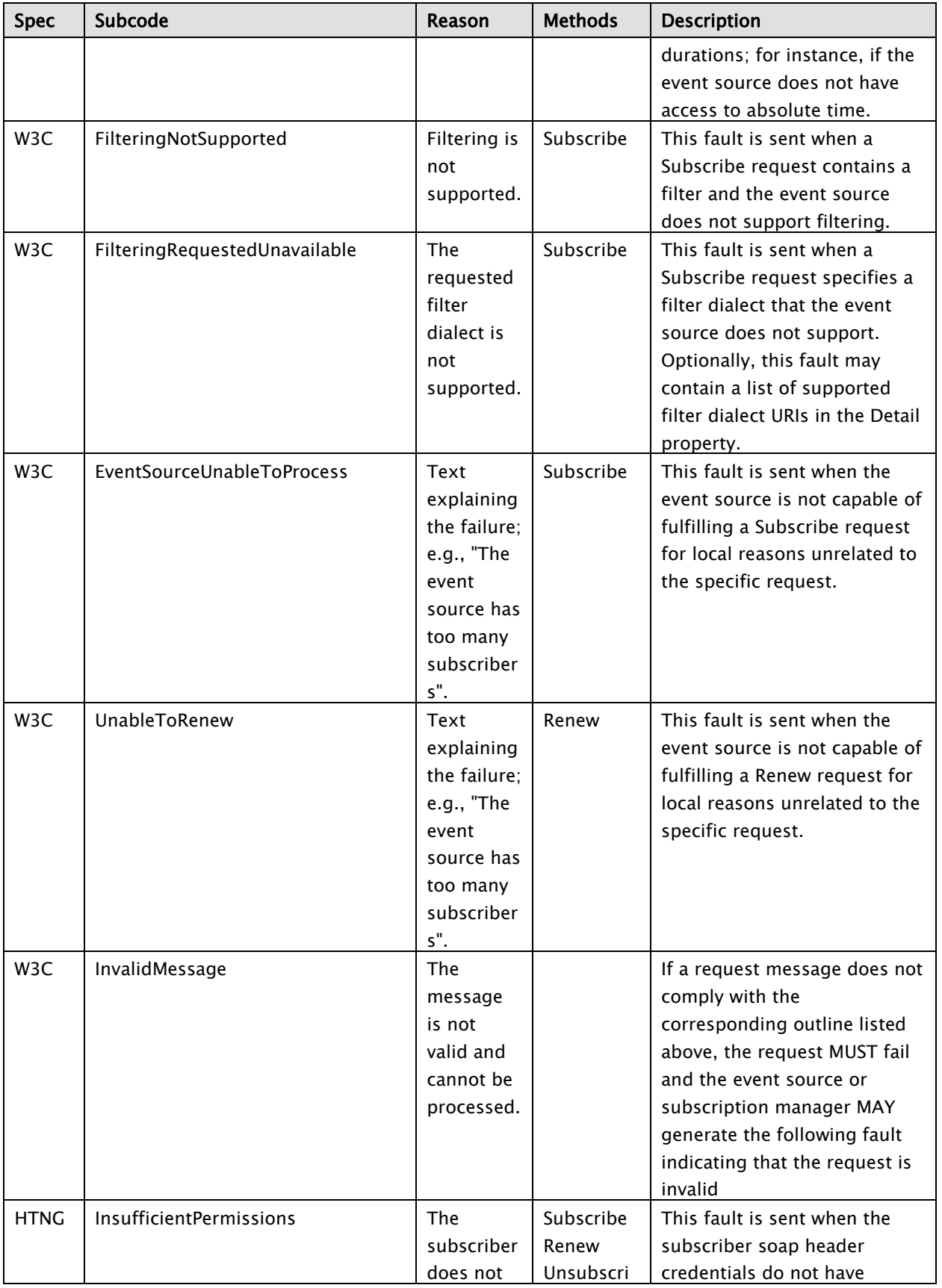

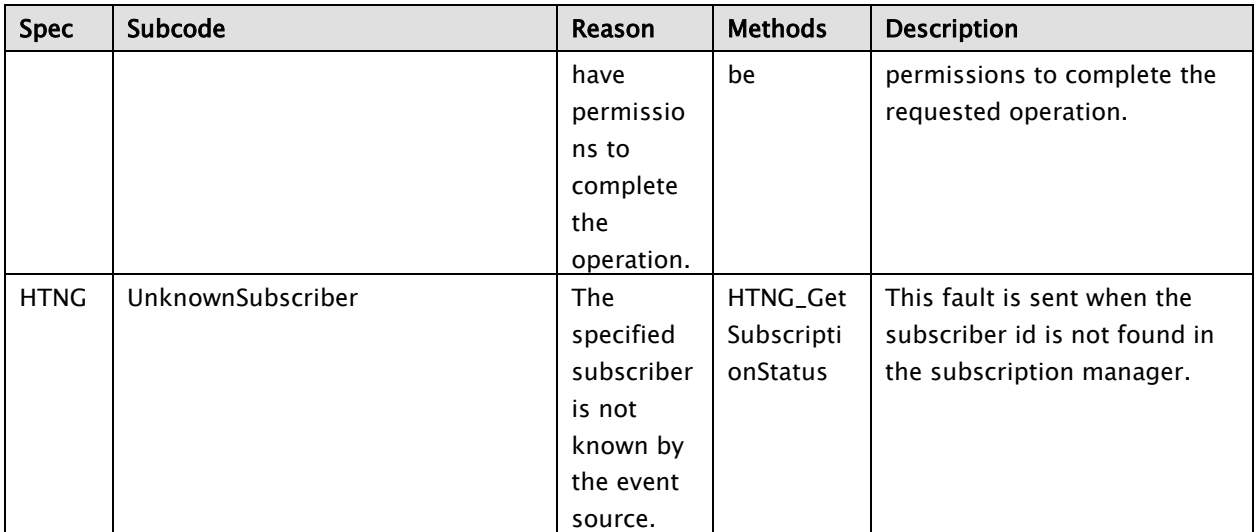

# <span id="page-44-0"></span>*6.6.1 Sample Fault Response*

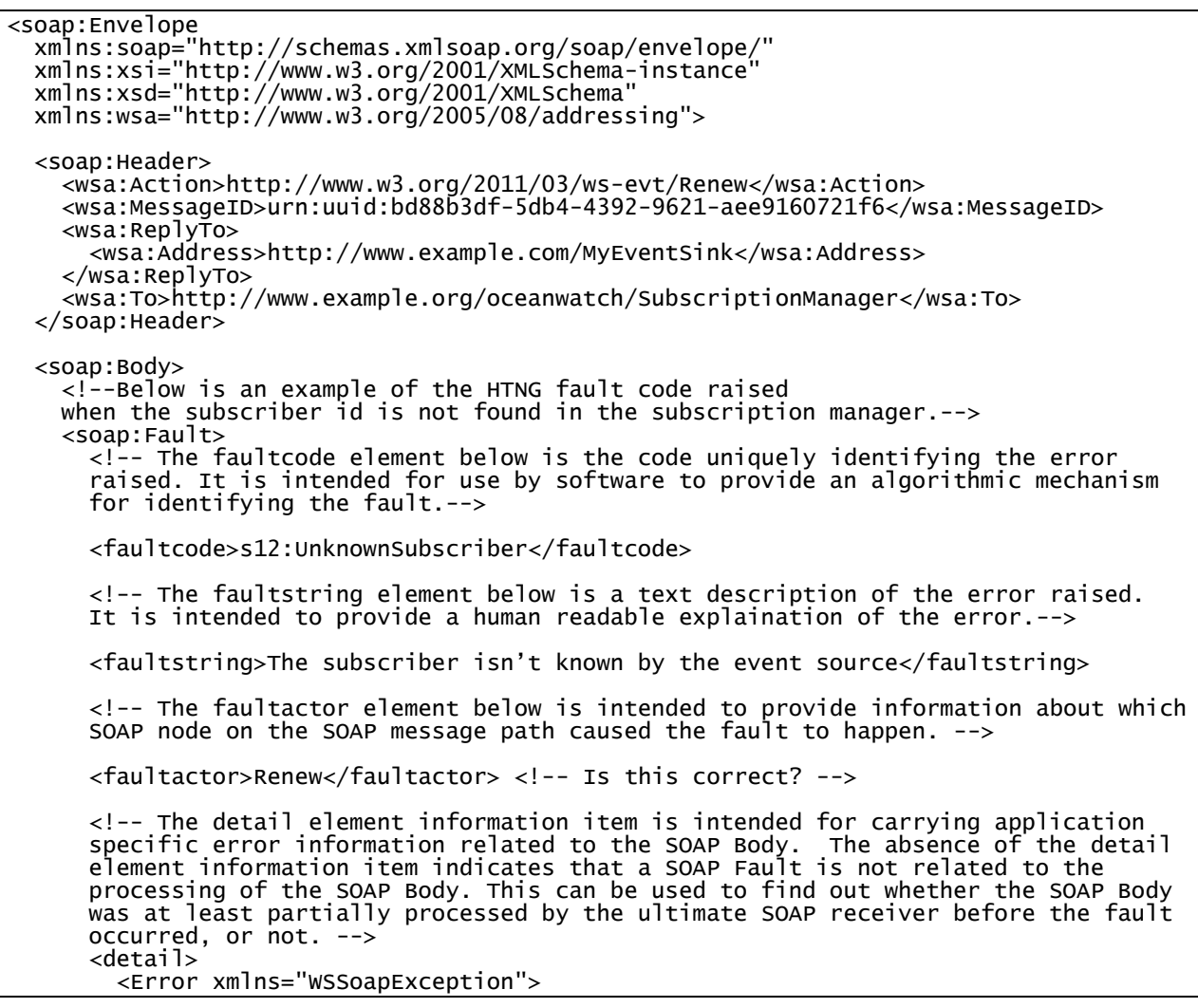

```
 <ErrorNumber>48187</ErrorNumber>
           <ErrorMessage>Subscriber 58090 was not renewed because the subscriber is not 
known</ErrorMessage>
           <ErrorSource>Hotel Application Server </ErrorSource>
         </Error>
       </detail>
     </soap:Fault>
   </soap:Body>
</soap:Envelope>
```
# <span id="page-45-0"></span>*6.6.2 Client Fault Handling Pseudo-code*

```
private void function renewSubscription(String subscriptionID) {
   RenewSubscriptionRequest request = new RenewSubscriptionRequest()
   Request.setSubscriptionID(subscriptionID);
   RenewSubscriptionResponse response = null;
   try {
     response = service.Renew(request);
   }
   catch (SOAPException e) {
     handleSOAPException e);
 }
}
private void handleSOAPException(SOAPException e) {
 switch (e.faultsubcode) {
 CASE "InvalidMessage":
       SendAlert(323);
       break;
     CASE "InsufficientPermissions":
      SendAlert(512);
  break;
 CASE "UnknownSubscriber":
      SendAlert(253);
       break;
   }
}
```